## System Composer™ Reference

# MATLAB&SIMULINK®

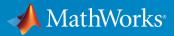

**R**2019**b** 

### **How to Contact MathWorks**

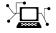

| Latest news:        | www.mathworks.com                    |
|---------------------|--------------------------------------|
| Sales and services: | www.mathworks.com/sales_and_services |
| User community:     | www.mathworks.com/matlabcentral      |
| Technical support:  | www.mathworks.com/support/contact_us |
| Phone:              | 508-647-7000                         |

The MathWorks, Inc. 1 Apple Hill Drive Natick. MA 01760-2098

System Composer<sup>™</sup> Reference

© COPYRIGHT 2019 by The MathWorks, Inc.

The software described in this document is furnished under a license agreement. The software may be used or copied only under the terms of the license agreement. No part of this manual may be photocopied or reproduced in any form without prior written consent from The MathWorks, Inc.

FEDERAL ACQUISITION: This provision applies to all acquisitions of the Program and Documentation by, for, or through the federal government of the United States. By accepting delivery of the Program or Documentation, the government hereby agrees that this software or documentation qualifies as commercial computer software or commercial computer software of a such terms are used or defined in FAR 12.212, DFARS Part 227.72, and DFARS 252.227-7014. Accordingly, the terms and conditions of this Agreement and only those rights specified in this Agreement, shall pertain to and govern the use, modification, reproduction, release, performance, display, and disclosure of the Program and Documentation by the federal government (or other entity acquiring for or through the federal government) and shall supersede any conflicting contractual terms or conditions. If this License fails to meet the government's needs or is inconsistent in any respect with federal procurement law, the government agrees to return the Program and Documentation, unused, to The MathWorks, Inc.

#### Trademarks

MATLAB and Simulink are registered trademarks of The MathWorks, Inc. See www.mathworks.com/trademarks for a list of additional trademarks. Other product or brand names may be trademarks or registered trademarks of their respective holders.

#### Patents

MathWorks products are protected by one or more U.S. patents. Please see www.mathworks.com/patents for more information.

#### **Revision History**

| March 2019     | Online only | New for Version 1.0 (Release 2019a)     |
|----------------|-------------|-----------------------------------------|
| September 2019 | Online only | Revised for Version 1.1 (Release 2019b) |

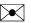

# Contents

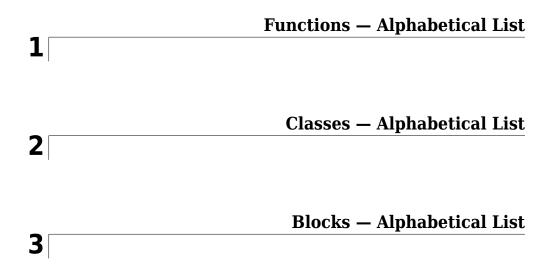

## **Functions — Alphabetical List**

### addChoice

Add a variant choice to a variant component

### Syntax

```
compList = addChoice(variantComponent, choices)
compList = addChoice(variantComponent, choices, labels)
```

### Description

compList = addChoice(variantComponent, choices) creates variant choices
specified in choices in the specified variant component and returns their handles.

compList = addChoice(variantComponent, choices, labels) creates variant choices specified in choices with labels labels in the specified variant component and returns their handles.

### **Input Arguments**

#### variantComponent — Architecture component

component

The architecture where the variant choices are added.

Data Types: systemcomposer.arch.Component

#### choices — Variant choice names

cell array of strings

Cell array where each element defines the name of a choice component. The length of choices must be the same as labels.

Data Types: string

labels — Variant choice labels

cell array of strings

Array of labels where each element is the label for the corresponding choice. The length of labels must be the same as choices.

Data Types: string

### **Output Arguments**

#### compList — Created components

array of components

Array of created components. This array is the same size as choices and labels.

### See Also

getActiveChoice | getChoices | makeVariant

#### **Topics**

"Create Variants"

### addComponent

Add a component to the architecture

### Syntax

```
components = addComponent(architecture,compNames)
components = addComponent(architecture,compNames,stereotypes)
```

### Description

components = addComponent(architecture,compNames) adds a set of components
specified by the array of names.

components = addComponent(architecture,compNames,stereotypes) applies
stereotypes specified in the stereotypes to the new components.

### **Examples**

#### **Create a Model with two Components**

Create model, get root architecture, and create components.

```
model = systemcomposer.createModel('archModel');
arch = get(model,'Architecture');
names = {'Component1','Component2'}
comp = addComponent(arch, names);
```

### **Input Arguments**

```
architecture — Architecture model element
architecture
```

Parent architecture to which the component is added.

Data Types: systemcomposer.arch.Architecture

#### compNames — Names of components

cell array of strings

Cell array where each element defines the name of a new component. The length of compNames must be the same as stereotypes.

Data Types: string

#### stereotypes - Stereotypes to apply to the components

cell array of stereotypes

Array of stereotypes where each element is the qualified stereotype name for the corresponding component in the form '<profileName>.<stereotypeName>'. The length of stereotypes must be the same as compNames.

Data Types: string

### **Output Arguments**

#### components — Created components

array of components

Array of created components. This array is the same size as compNames and stereotypes.

### See Also

addPort | connect

### Topics

"Components"

### addComponent\_

Add component to view given path

### Syntax

compOccur = addComponent(object, compPath, contextView)

### Description

compOccur = addComponent(object, compPath, contextView) adds the component with the specified path to the view given by the parameter 'contextView'.

addComponent is a method for the class systemcomposer.view.ViewArchitecture

### **Input Arguments**

object — <argument purpose>
<object> (default) | <object>

<argument description>

Data Types: <object data type>

compPath — <argument purpose>
<argument value> (default) | <argument value>

Path to the component including the name of the top-model.

Data Types: <argument data type>

contextView — <argument purpose>
<argument value> (default) | <argument value>

Property 'Parent' is empty.

Data Types: systemcomposer.view.ViewArchitecture

### **Output Arguments**

parent — <argument purpose>
<argument value>

<argument description> Data Types: <argument data type>

### See Also

### addVariantComponent

Add a component to the architecture

### Syntax

```
variantList = addVariantComponent(architecture,variantComponents)
variantList = addVariantComponent(architecture,
variantComponents,'Position',position)
```

### Description

variantList = addVariantComponent(architecture,variantComponents)
adds a set of components specified by the array of names.

```
variantList = addVariantComponent(architecture,
variantComponents, 'Position', position) creates a variant component the
architecture at a given position.
```

### **Examples**

#### **Create a Variant with two Components**

Create model, get root architecture, and create a component with two variants.

```
model = systemcomposer.createModel('archModel');
arch = get(model,'Architecture');
names = {'Component1','Component2'}
variants = addVariantComponent(arch, names);
```

### **Input Arguments**

architecture — Architecture model element architecture

#### Parent architecture to which the component is added.

Data Types: systemcomposer.arch.Architecture

#### variantComponents — Names of variant components

cell array of strings

Cell array where each element defines the name of a variant component.

Data Types: string

## position — four-element vector that specifies location of the top corner of the component

1x4 array

The array denotes the top corner of the component in terms of its x and y coordinates followed by the x and y coordinates of the bottom corner. When adding more than one variant component, a matrix of size [NX4] may be specified where N is the number of variant components being added.

Data Types: double

### **Output Arguments**

#### variantList — Handles to variant components

array of components

Array of variant components. This array is the same size as variantComponents.

### See Also

addPort | connect

#### Topics

"Components"

### addElement

Add a signal interface element

### Syntax

```
element = addElement(interface,name)
element = addElement(interface,name,Name,Value)
```

### Description

element = addElement(interface,name) adds an element to a signal interface with
default properties.

element = addElement(interface,name,Name,Value) sets the properties of the
element as specified in Name,Value.

### **Examples**

#### Add an Interface and an Element

Add an interface newinterface to the interface dictionary of the model and add an element with type double to it.

```
interface = addInterface(archModel.InterfaceDictionary, 'newsignal');
element = addElement(interface, 'newelement', 'Type', 'double)
```

### **Input Arguments**

#### interface — new interface object

signal interface

This is the interface that the new element is to be added.

Data Types: systemcomposer.interface.SignalInterface

name — Name of the new element
string

The new element name must be a valid variable name.

Data Types: char

#### **Name-Value Pair Arguments**

Specify optional comma-separated pairs of Name, Value arguments. Name is the argument name and Value is the corresponding value. Name must appear inside quotes. You can specify several name and value pair arguments in any order as Name1, Value1, ..., NameN, ValueN.

Example: 'Type', 'double'

Type — Type of element

valid data type string

Data type of the element. Must be a valid data type.

Data Types: char

#### **Dimensions — Dimensions of element**

positive integer array

Each element is the size of the element in the corresponding direction. A scalar integer indicates a scalar or vector element, a row vector with two integers indicates a matrix element.

Data Types: char

#### Complexity — Complexity of element

real | complex

This describes whether the element is purely real, or if an imaginary part is allowed.

Data Types: string

### **Output Arguments**

#### element - new interface element object

signal element

### See Also

getElement | getInterfaces | linkDictionary |
systemcomposer.createDictionary | unlinkDictionary

### Topics

"Define Interfaces"

### addPort

Add ports to architecture

### Syntax

```
ports = addPort(architecture,portNames,portTypes)
ports = addPort(architecture,portNames,portTypes,stereotypes)
```

### Description

ports = addPort(architecture,portNames,portTypes) adds a set of ports with specified names.

ports = addPort(architecture,portNames,portTypes,stereotypes) also applies stereotypes.

### **Examples**

#### **Add Ports to Architecture**

Create model, get root architecture, add component, and add ports.

```
model = systemcomposer.createModel('archModel');
rootArch = get(model,'Architecture');
newcomponent = addComponent(rootArch,'NewComponent');
newport = addPort(newcomponent.Architecture,'NewCompPort','in');
```

### **Input Arguments**

architecture — Component architecture Architecture addPort adds ports to the architecture of a component. Use <*component*>.*Architecture* to access the architecture of a component.

Data Types: systemcomposer.arch.Architecture

#### portNames - Names of ports

cell array of strings

Port names must be unique within each component. If necessary, System Composer appends a number to the port name to ensure uniqueness. The size of portNames,portTypes, and stereotypes must be the same.

Data Types: string

portTypes — Port directions

cell array of strings

Port directions are given in a cell array. Each element is either 'in' or 'out'.

Data Types: string

#### stereotypes - Stereotypes to apply to the components

Array of stereotypes

Each stereotype in the array must either be a mixin stereotype or a port stereotype. The size of portNames,portTypes, and stereotypes must be the same.

Data Types: systemcomposer.profile.Stereotype

### **Output Arguments**

ports — Created ports Array of ports

### See Also

addComponent | connect | destroy | systemcomposer.arch.BasePort

### Topics

"Ports"

### addInterface

Create a named interface in an interface dictionary

### Syntax

```
interface = addInterface(dictionary,name)
interface = addInterface(dictionary,name,busObject)
```

### Description

interface = addInterface(dictionary,name) creates a named interface in the interface dictionary.

interface = addInterface(dictionary,name,busObject) constructs an interface that mirrors an existing Simulink<sup>®</sup> bus object.

### **Examples**

#### Add an Interface

Add an interface newinterface to the interface dictionary of the model.

```
addInterface(archModel.InterfaceDictionary,'newinterface')
```

### **Input Arguments**

#### dictionary — Data dictionary attached to the architecture model

System Composer dictionary

dictionary can be the default data dictionary that defines local interfaces or an external data dictionary that carries interface definitions. If the model links to multiple data dictionaries, then dictionary must be the one that carries interface definitions.

Data Types: systemcomposer.interface.Dictionary

name — Name of the new interface
string

The name of the new interface must be a valid variable name.

Data Types: char

 $\ensuremath{\texttt{bus0bject}}$  — Simulink bus object that the new interface mirrors  $\ensuremath{\texttt{Simulink}}$  bus

Use this argument when the interface is already defined in a Simulink Bus object.

Data Types: simulink bus

### **Output Arguments**

interface - new interface object

signal interface

Interface object with properties Dictionary, Name, and Elements.

### See Also

addElement|getInterface|getInterfaces|linkDictionary| systemcomposer.createDictionary

**Topics** "Define Interfaces"

### addProperty

Add a property to a stereotype

### Syntax

property = addProperty(stereotype,name,Name,Value)

### Description

property = addProperty(stereotype,name,Name,Value) adds a new property
with the specified Name,Value attributes.

### **Examples**

#### Add a Property

Add a component stereotype and add a VoltageRating property with value 5.

```
stype = addStereotype(profile,'electricalComponent','AppliesTo','Component')
property = addProperty(stype,'VoltageRating','DefaultValue','5');
```

### **Input Arguments**

#### name — Name of the property

string

Name of the property must be unique within the stereotype.

#### **Name-Value Pair Arguments**

Specify optional comma-separated pairs of Name, Value arguments. Name is the argument name and Value is the corresponding value. Name must appear inside quotes. You can specify several name and value pair arguments in any order as Name1, Value1, ..., NameN, ValueN.

Example: 'Datatype', 'double'

Type — Property data type

valid data type string

Data Types: char

**Dimensions — Dimensions of property** 

positive integer array

Data Types: char

Min — Minimum value

numeric value

Data Types: double

#### Max — Maximum value

numeric value

Data Types: double

#### Units — Property units

string

Data Types: char

#### DefaultValue — Default value

numeric value Data Types: double

### **Output Arguments**

## property — Created property property

### See Also

getProperty | setProperty

### Topics

"Define Profiles and Stereotypes" "Set Tags and Properties for Analysis"

### addStereotype

Add a stereotype to the profile

### Syntax

```
stereotype = addStereotype(profile,stereotypeName)
stereotype = addStereotype(profile,stereotypeName,Name,Value)
```

### Description

stereotype = addStereotype(profile,stereotypeName) adds a new stereotype
with the specified name.

stereotype = addStereotype(profile,stereotypeName,Name,Value) specifies
the properties of the stereotype.

### **Examples**

#### Add a Component Stereotype

Add a component stereotype to the profile.

addStereotype(profile,'electricalComponent','AppliesTo','Component')

### **Input Arguments**

#### profile — Profile object

profile

The profile that contains the new stereotype.

```
Data Types: systemcomposer.profile.Profile
```

#### stereotypeName - Name of new stereotype

string

The name of the stereotype must be unique within the profile.

Data Types: char

### **Name-Value Pair Arguments**

Specify optional comma-separated pairs of Name, Value arguments. Name is the argument name and Value is the corresponding value. Name must appear inside quotes. You can specify several name and value pair arguments in any order as Name1, Value1, ..., NameN, ValueN.

Example: 'AppliesTo', 'Component'

#### Name, Value - Stereotype properties and values

positive integer array

See systemcomposer.profile.Stereotype for stereotype properties and values.

### **Output Arguments**

stereotype - Created stereotype
stereotype

### See Also

applyStereotype | removeStereotype

#### Topics

"Define Profiles and Stereotypes"

### applyProfile

Apply profile to a model

### Syntax

```
applyProfile(modelObject,profileFile)
```

### Description

applyProfile(modelObject,profileFile) applies the profile to an architecture model and makes all of the constituent stereotypes available.

### **Input Arguments**

modelObject — Architecture model object
architecture model
Data Types: systemcomposer.arch.Model

#### profileFile — Profile file

string Data Types: string

### See Also

createProfile | removeProfile

### Topics

"Define Profiles and Stereotypes"

### applyStereotype

Apply a stereotype to a model element

### Syntax

applyStereotype(element,stereotype)

### Description

applyStereotype(element,stereotype) applies a stereotype to a model element. Adds the specified stereotype if not already applied to a model element. Stereotypes can be applied to Base Architecture, Base Architecture port, and Base Connector model elements.

### **Input Arguments**

#### element — Architecture model element

architecture component | architecture port | architecture connector

The stereotype is applied to this component, port, or connector.

Data Types: systemcomposer.arch.Element

#### stereotype — Reference stereotype

architecture stereotype

The qualified stereotype name in the form <profile>.<stereotype>. The profile must already be applied to the model.

Data Types: char

### See Also

batchApplyStereotype | removeStereotype

**Topics** "Use Stereotypes and Profiles"

### open

Open System Composermodel

### Syntax

open(objModel)

### Description

open(objModel) opens the specified model in the System Composer editor if it is not already open.

open is a method for the class systemcomposer.arch.Model.

### **Examples**

#### **Create and Open a Model**

```
Model = systemcomposer.createModel('modelName');
open(Model)
```

### **Input Arguments**

objModel — Model to open in editor
Model object
Data Types: systemcomposer.arch.Model

### See Also

createModel

**Topics** "Create an Architecture Model"

### batchApplyStereotype

Apply stereotype to all elements in the specified architecture

### Syntax

```
= batchApplyStereotype(architecture,elementType,stereotype)
= batchApplyStereotype(architecture,elementType,
```

```
stereotype,'Recurse',flag)
```

### Description

= batchApplyStereotype(architecture,elementType,stereotype) applies the stereotype to all elements that match elementType within architecture.

```
= batchApplyStereotype(architecture,elementType,
stereotype,'Recurse',flag) applies the stereotype to all elements that match
elementType within architecture and its sub-architectures.
```

### **Examples**

#### Apply a Stereotype to All Connectors

Apply the standardConn stereotype in GeneralProfile profile to all connectors within the architecture arch.

batchApplyStereotype(arch, 'Connector', 'GeneralProfile.standardConn');

### **Input Arguments**

#### architecture — Architecture model element

architecture

Parent architecture layer for all components to attach the stereotype.

Data Types: systemcomposer.arch.Architecture

#### elementType — Type of architecture element

'Component' | 'Port' | 'Connector'

The element type to apply the stereotype. The stereotype must be applicable for this element type.

Data Types: string

#### stereotype — Stereotype to apply

string

Qualified name for the stereotype in the form 'profileName.stereotypeName' The stereotype must be applicable to components.

Data Types: string

#### flag — Apply stereotype recursively

true | false

If this flag is set, the stereotype is applied to the elements in the architecture and its subarchitectures.

Data Types: logical

### See Also

removeStereotype

#### Topics

"Use Stereotypes and Profiles"

### connect

Connect pairs of components

### Syntax

```
connectors = connect(srcComponent,destComponent)
connectors = connect(srcComponent,destComponent,'Stereotype',
stereotype)
connectors = connect(srcComponent,destComponent,'Rule',rule)
connectors = connect(architecture,srcPorts,destPorts,stereotypes,
rule)
```

### Description

connectors = connect(srcComponent,destComponent) connects the unconnected output ports of srcComponent to the unconnected input ports of destComponent based on matching port names, and returns a handle to the connector.

```
connectors = connect(srcComponent,destComponent,'Stereotype',
stereotype) additionally applies the specified stereotype to the connector.
```

```
connectors = connect(srcComponent,destComponent,'Rule',rule) specifies a
rule for establishing connections.
```

connectors = connect(architecture,srcPorts,destPorts,stereotypes, rule) connects pairs of ports in the architecture.

### **Examples**

#### **Connect Components**

Create model, get root architecture, add ports, and connect ports.

```
model = systemcomposer.createModel('archModel');
rootArch = get(model,'Architecture');
```

```
names = {'Component1', 'Component2'};
newcomponents = addComponent(rootArch,names);
outport1 = addPort(newcomponents(1).Architecture,'','OutputPort');
inport1 = addPort(newcomponents(2).Architecture,'InputPort','');
connect(rootArch,outport1, inport1);
```

### **Input Arguments**

architecture — Architecture model element Architecture

Data Types: systemcomposer.arch.Architecture

srcPorts — Array of source ports

array of ports

srcPorts must be the same length as destPorts and must consist of all output ports.

Data Types: systemcomposer.arch.Port

#### destPorts — Array of destination ports

array of ports

destPorts must be the same length as srcPorts and must consist of all source ports.

Data Types: systemcomposer.arch.Port

#### srcComponent — Source component

architecture component

Data Types: systemcomposer.arch.Component

#### destComponent — Destination component

architecture component

Data Types: systemcomposer.arch.Component

#### stereotypes — Stereotypes to apply to the connections

Array of stereotypes

Data Types: systemcomposer.profile.Stereotype

#### rule - Rule to match ports for connection

'name'|'interface'

Data Types: systemcomposer.arch.Component

### **Output Arguments**

**connectors** — **Created connections** Array of connections

### See Also

addPort

#### **Topics**

"Create an Architecture Model"

## systemcomposer.createDictionary

Create data dictionary

## Syntax

dict\_id = systemcomposer.createDictionary(dictionaryName)

#### Description

dict\_id = systemcomposer.createDictionary(dictionaryName) creates a new Simulink data dictionary to hold interfaces and return a handle.

## **Input Arguments**

dictionaryName — Name of new data dictionary

string

The name must include the  $\tt.sldd$  extension

Example: 'new\_dictionary.sldd'

Data Types: char

#### **Output Arguments**

dictionary\_id — Handle to the dictionary
dictionary object

## **Examples**

dict\_id = systemcomposer.createDictionary('new\_dictionary.sldd')

#### See Also

addInterface|linkDictionary|save|unlinkDictionary

#### Topics

"Save and Link Interfaces"

#### createModel

Create a System Composer model

## Syntax

objModel = systemcomposer.createModel(modelName)

#### Description

objModel = systemcomposer.createModel(modelName) creates a model with
name modelName and returns its handle.

createModel is the constructor method for the class systemcomposer.arch.Model.

#### **Input Arguments**

modelName — Name of a new model
character vector | string

Model name must be a valid MATLAB variable name.

Data Types: char | string

#### **Output Arguments**

**objModel — Model handle** Model object Data Types: systemcomposer.arch.Model

## Examples

Model = systemcomposer.createModel('model\_name')

Model =

Model with properties:

Name: 'model\_name' ActiveView: [] Architecture: [1×1 systemcomposer.arch.Architecture] SimulinkHandle: 1.2207e-04 Views: [0×0 systemcomposer.view.ViewArchitecture] Profiles: [0×0 systemcomposer.profile.Profile] InterfaceDictionary: [1×1 systemcomposer.interface.Dictionary]

#### See Also

loadModel | open | save

#### **Topics**

"Compose Architecture Visually"

#### createProfile

Create profile

## Syntax

profile = systemcomposer.createProfile(profileName,dirPath)

## Description

profile = systemcomposer.createProfile(profileName,dirPath) creates a new profile object of type systemcomposer.profile.Profile to setup a set of stereotypes. The optional dirPath argument specifies a directory in which the profile is to be created.

#### **Input Arguments**

profileName — Name of new profile
string

Example: 'new\_profile'

Data Types: char | string Complex Number Support: No

#### **Output Arguments**

#### profile — Profile handle

profile object

## Examples

```
systemcomposer.createProfile('new_profile')
profile = systemcomposer.createProfile('new_profile')
```

#### See Also

applyProfile | removeProfile | systemcomposer.loadProfile

#### Topics

"Create a Profile and Add Stereotypes"

## createSimulinkBehavior

Create a Simulink model and link component to it

## **Syntax**

createSimulinkBehavior(component,modelName)

#### Description

createSimulinkBehavior(component,modelName) creates a new Simulink model with the same interface as the component and links the component to the new model. This method works only if the component has no children.

#### **Examples**

#### Create a Simulink Model and Link

Create a Simulink behavior model for the component robotcomp in Robot.slx and link the component to the model.

```
createSimulinkBehavior(robotcomp, 'Robot');
```

#### **Input Arguments**

#### component — Architecture component

architecture component

#### The component must have no children.

Data Types: systemcomposer.arch.Component

#### modelName — Model name

string

#### Name of the Simulink model created by this function.

Data Types: char

#### See Also

linkToModel

#### Topics

"Implement Components in Simulink"

#### createViewArchitecture

Create a view

#### Syntax

```
view = createViewArchitecture(obj, constraint, rootArch,
isRecursive, groupBy, nameValPair)
view = createViewArchitecture(obj, name, constraint, rootArch,
isRecursive, groupBy, nameValPair)
```

#### Description

```
view = createViewArchitecture(obj, constraint, rootArch,
isRecursive, groupBy, nameValPair) creates an empty view with the given name.
view = createViewArchitecture(obj, name, constraint, rootArch,
isRecursive, groupBy, nameValPair)creates a view with the given name whose
contents are populated by finding all components in the given architecture given by the
rootArch parameter which satisfies the given constraint. If isRecursive is true, then
createViewArchitecture applies the query recursively on all components under the
rootArch. The groupBy parameter is the fully qualified property name to group the
components in the query.
```

The method createViewArchitecture is for the class systemcomposer.arch.Model.

#### **Input Arguments**

#### obj — <argument purpose>

<object value> (default)

Data Types: <object data type>

#### name — <argument purpose>

<object value> (default)

```
Data Types: <object data type>
```

nameValPair — <argument purpose>
<object value> (default)
Data Types: <object data type>

constraint — <argument purpose>
<object value> (default)

Data Types: <object data type>

rootArch — <argument purpose>
<object value> (default)

Data Types: <object data type>

isRecursive — <argument purpose>
<object value> (default)
Data Types: <object data type>

#### See Also

#### createViewComponent

Create new view component

#### Syntax

vc = createViewComponent(object, name, contextView)

#### Description

vc = createViewComponent(object, name, contextView) creates a new view component with the provided name in the view given by the parameter 'contextView'.

createViewComponent is a method for the class
systemcomposer.view.ViewArchitecture

#### **Input Arguments**

object — <argument purpose>
<object> (default) | <object>

<argument description>

Data Types: <object data type>

name — Name of component
character vector (default)

Name of component

Data Types: character vector

## contextView — <argument purpose> <argument value> (default) | <argument value>

Property 'Parent' is empty.

Data Types: systemcomposer.view.ViewArchitecture

#### **Output Arguments**

parent — <argument purpose>
<argument value>

<argument description>

Data Types: <argument data type>

#### See Also

## deleteInstance

Delete an architecture instance

## Syntax

deleteInstance(architectureInstance)

#### Description

deleteInstance(architectureInstance) deletes an existing instance.

## **Input Arguments**

architectureInstance — The architecture instance
architecture instance

The architecture instance to be deleted.

Data Types: systemcomposer.analysis.ArchitectureInstance

# See Also

**Topics** "Write Analysis Function"

## destroy

Remove and destroy a model element

## Syntax

destroy(element)

## Description

destroy(element) removes and destroys the model element.

## **Examples**

#### **Destroy a Component**

Create a component and then remove it from the model.

```
newcomponent = addComponent(rootArch, 'NewComponent');
destroy(newcomponent)
```

## **Input Arguments**

```
element — Architecture model element
architecture element | interface element | signal element | property
Data Types: systemcomposer.arch.Element |
```

```
systemcomposer.interface.SignalInterface|
systemcomposer.interface.SignalElement|
systemcomposer.profile.Property
```

## See Also

```
removeElement | removeProfile | removeProperty
```

#### systemcomposer.exportModel

Export model information as MATLAB tables

#### Syntax

[exportedSet] = systemcomposer.exportModel(modelName)

## Description

[exportedSet] = systemcomposer.exportModel(modelName) exports model information for components, ports, connectors, and interfaces to be imported into MATLAB<sup>®</sup> tables. The exported tables have prescribed formats to specify model element relationships, stereotypes, and properties.

#### **Input Arguments**

#### modelName — Name of model to be exported

string | character vector

Name of System Composer model to be exported, specified as a string.

Example: 'exMobileRobot'

Data Types: char | string

## **Output Arguments**

## exportedSet — Model tables struct

Structure containing tables components, ports, connections, and portInterfaces.

#### **Examples**

#### **Export a System Composer Model**

To export a model, pass the model name and as an argument to the exportModel function. The function returns a structure containing four tables components, ports, connections, and portInterfaces.

```
exportedSet = systemcomposer.exportModel('exMobileRobot')
```

```
exportedSet =
```

struct with fields:

```
components: [11×4 table]
    ports: [22×4 table]
    connections: [16×4 table]
    portInterfaces: [0×9 table]
```

#### See Also

```
systemcomposer.importModel
```

#### Topics

"Importing and Exporting Architecture Models"

# systemcomposer.extractArchitectureFromSi mulink

Link component to a model

#### Syntax

systemcomposer.extractArchitectureFromSimulink(SimulinkModel, architectureModelName)

#### Description

systemcomposer.extractArchitectureFromSimulink(SimulinkModel, architectureModelName) exports the Simulink model SimulinkModel to an architecture model architectureModelName and saves it in the current directory.

#### **Examples**

#### **Extract Architecture from Example Model**

Extract architecture from a model with subsystem and variant architecture.

```
ex_modeling_variants;
systemcomposer.extractArchitectureFromSimulink('ex_modeling_variants','archModel')
```

#### **Input Arguments**

SimulinkModel — Model from which to extract the architecture Simulink model

The model must be on the path.

Data Types: model

#### architectureModelName — Architecture model name

string

A new architecture model that shows the architecture of the Simulink model. This model is saved in the current directory.

Data Types: char

## See Also

linkToModel

#### Topics

"Extract Architecture from Simulink Model"

## find

Find model elements

#### Syntax

```
[paths, e] = find(obj, constraint, rootArch, nameValPair)
[paths, e] = find(obj, constraint, nameValPair)
```

#### Description

[paths, e] = find(obj, constraint, rootArch, nameValPair), [paths, e] = find(obj, constraint, nameValPair) finds model elements in the specified architecture rootArch using the specified constraint in the model. If rootArch is not provided, then it will find model elements in the root architecture of the model. The output argument paths will contain the fully qualified named path to the element starting from the given root architecture. The following name value pairs are supported:

- 'FlattenReferences': {true, false} Indicates if the find should search referenced architectures or it should not include referenced architectures. The default is 'false'.
- 'Recurse': {true, false} Indicates if the find should recursively search through the model or if it should search only the specified layer. The default is 'true'.
- 'ElemType': {'Component', 'Port', 'Connector'} Specifies what element type to search for in the model. This parameter dictates the return type of "e". The default is 'Component'.

The method Find is for the class systemcomposer.arch.Model.

## **Input Arguments**

#### obj — <argument purpose>

<argument value> (default)

Data Types: <argument type>

constraint — <argument purpose>
<argument value> (default)
Data Types: <argument type>

rootArch — <argument purpose>
<argument value> (default)
Data Types: <argument type>

nameValPair — <argument purpose>
<argument value> (default)
Data Types: <argument type>

#### **Output Arguments**

#### paths — <argument purpose>

<argument value>

#### <argument description>

Data Types: <argument data type>

#### e — <argument purpose>

<argument value>

#### <argument description>

Data Types: <argument data type>

#### See Also

## getActiveChoice

Get the active choice on the variant component

## Syntax

choice = getActiveChoice(variantComponent)

## Description

choice = getActiveChoice(variantComponent) finds which choice is active for the variant component.

## Input Arguments

## variantComponent — Architecture component

component

The architecture where the variant choices are selected.

Data Types: systemcomposer.arch.Component

#### **Output Arguments**

choice — Handle of chosen variant component

Handle to the chosen variant.

Data Types: systemcomposer.arch.Component

#### See Also

addChoice | getChoices | setActiveChoice

**Topics** "Create Variants"

## getChoices

Get available choices in the variant component

## Syntax

compList = getChoices(variantComponent)

## Description

compList = getChoices(variantComponent) returns the list of choices available
for a variant component.

## **Input Arguments**

variantComponent — Architecture component
component

Variant component with multiple choices.

Data Types: systemcomposer.arch.Component

## **Output Arguments**

compList — Choices available for the variant component
array of components

List of possible choices for the variant component.

#### See Also

addChoice|getActiveChoice|setActiveChoice

**Topics** "Create Variants"

## getCondition

Return the variant control on the choice within the variant component

## Syntax

```
expression = getCondition(variantComponent, choice)
```

## Description

expression = getCondition(variantComponent, choice) returns the variant control on the choice within the variant component.

## **Input Arguments**

variantComponent — Architecture component
component

Variant component with multiple choices.

Data Types: systemcomposer.arch.Component

choice — Choice in a variant component
component

The choice whose control string is returned by this function.

Data Types: systemcomposer.arch.Component

## **Output Arguments**

## expression — The control string string

The control string that controls the selection of the particular choice.

#### See Also

makeVariant|setActiveChoice|setCondition

#### Topics

"Create Variants"

## getElement

Get the object a signal interface element

#### Syntax

```
element = getElement(interface,elementName)
```

#### Description

element = getElement(interface,elementName) gets the object for an element in a signal interface.

#### **Examples**

#### Get the Object for a Named Element

Add an interface newinterface to the interface dictionary of the model and add an element with type double to it. Then get the object for the element.

```
interface = addInterface(arch.InterfaceDictionary,'newsignal');
addElement(interface,'newelement','Type','double)
element = getElement(interface,'newsignal')
element =
SignalElement with properties:
Interface: [1×1 systemcomposer.interface.SignalInterface]
Name: 'newelement2'
Type: 'double'
Dimensions: '1'
Units: ''
Complexity: 'real'
Minimum: '[]'
Maximum: '[]'
Description: ''
```

UUID: 'f42c8166-e4ad-4488-926a-293050016e1a' ExternalUID: ''

#### **Input Arguments**

#### interface — interface object

signal interface

The object handle to the element to be identified.

Data Types: systemcomposer.interface.SignalInterface

# elementName — Name of the element to be identified string

Data Types: char

#### **Output Arguments**

## element — new interface element object signal element

## See Also

addElement | getInterface | removeElement

**Topics** "Define Interfaces"

## getInterface

Get the object for a named interface in an interface dictionary

## Syntax

```
interface = getInterface(dictionary,name)
```

#### Description

interface = getInterface(dictionary,name) gets the object for a named interface in the interface dictionary.

#### **Examples**

#### Add an Interface

Add an interface newinterface to the interface dictionary of the model. Obtain the interface object

```
addInterface(arch.InterfaceDictionary, 'newsignal')
iface = getInterface(arch.InterfaceDictionary, 'newsignal')
iface =
   SignalInterface with properties:
    Dictionary: [1×1 systemcomposer.interface.Dictionary]
        Name: 'newsignal'
        Elements: [0×0 systemcomposer.interface.SignalElement]
        UUID: '438b5004-6cab-40eb-955b-37e0df5a914f'
        ExternalUID: ''
```

## **Input Arguments**

dictionary — Data dictionary

System Composer dictionary

This is the data dictionary attached to the model. It could be the local dictionary of the model or an external data dictionary.

Data Types: systemcomposer.interface.Dictionary

name — Name of the interface
string

Data Types: char

#### **Output Arguments**

interface — object for the interface
signal interface

#### See Also

addElement|addInterface|removeElement

#### Topics

"Define Interfaces"

## getInterfaces

Get the object for a named interface in an interface dictionary

#### Syntax

interfaceList = getInterfaces(dictionary)

## Description

interfaceList = getInterfaces(dictionary) gets the list of objects in the
interface dictionary.

## **Examples**

#### Get Interface List

ifaceList = getInterfaces(arch.InterfaceDictionary)

#### **Input Arguments**

#### dictionary — Data dictionary

System Composer dictionary

This is the data dictionary attached to the model. It could be the local dictionary of the model or an external data dictionary.

Data Types: systemcomposer.interface.Dictionary

## **Output Arguments**

#### interfaceList — interface object list

array of signal interfaces

#### See Also

addInterface | getInterface

**Topics** "Define Interfaces"

## getProperty

Get the property value corresponding to a stereotype applied to the element

## Syntax

```
[propertyValue,propertyUnits] = getProperty(element,propertyName)
```

#### Description

[propertyValue,propertyUnits] = getProperty(element,propertyName)
obtains the value and units of the property specified in the propertyName argument. Get
the property corresponding to an applied stereotype by qualified name
<stereotype>.<property>.

#### **Examples**

#### Get a Property from a Component

Get the weight property from a component with sysComponent stereotype applied.

```
>> [val, units] = getProperty(element,'sysComponent.weight')
val =
    '0'
units =
    'kg'
```

#### **Input Arguments**

#### element — Architecture model element

architecture component | architecture port | architecture connector

This function gets the specified property of this element. A stereotype with the property must be applied to the element.

```
Data Types: systemcomposer.arch.Element |
systemcomposer.arch.Architecture | systemcomposer.arch.Component |
systemcomposer.arch.Port
```

#### propertyName — Name of the property

string

The property name must be qualified with the stereotype name, in the form '<stereotype>.<property>'.

Data Types: char

#### **Output Arguments**

#### propertyValue — Value of the property

string | number | enumeration

Data Types: char

#### propertyUnits — Unit of the property

string

Data Types: char

## See Also

setProperty

#### Topics

"Set Tags and Properties for Analysis"

## getStereotypes

Get the stereotypes applied on the element

## Syntax

```
stereotypes = getStereotypes(element)
```

## Description

stereotypes = getStereotypes(element) gets an array of fully qualified
stereotype names that have been applied on the element.

## Examples

#### **Get Stereotypes**

stypes = getStereotypes(component\_handle)

## **Input Arguments**

#### element — Model element

component | port | connector

This is the element of which stereotypes are queried.

Data Types: systemcomposer.arch.Element

## **Output Arguments**

#### stereotypes — list of stereotypes cell array of stereotypes

applyStereotype | removeStereotype

#### Topics

"Use Stereotypes and Profiles"

# getValue

Get value of a property from an element instance

### Syntax

[value,unit] = getValue(instance,property)

## Description

[value,unit] = getValue(instance,property) obtains the property of the instance and assigns it to value. This function is part of the instance API that you can use to analyze the model iteratively, element by element.instance refers to the element instance on which the iteration is being performed.

### **Examples**

#### **Get the Weight Property**

Assume that a MechComponent stereotype is attached to the specification of the instance.

```
weightValue = getValue(instance, 'MechComponent.weight');
```

### **Input Arguments**

#### instance — The element instance

architecture instance | component instance | port instance | connector instance

This function is part of the instance API that you can use to analyze the model iteratively, element by element.instance refers to the element instance on which the iteration is being performed.

```
Data Types: systemcomposer.analysis.ArchitectureInstance |
systemcomposer.analysis.ComponentInstance |
systemcomposer.analysis.PortInstance |
systemcomposer.analysis.ConnectorInstance
```

#### property — The property field

stereotype.property

String in the form <stereotype>.<property>.

Data Types: string

#### **Output Arguments**

value – Property value

any variable type

Value of the property. The data type depends on how the property is defined in the profile.

# unit — Property unit string

String that describe the unit of the property as defined in the profile.

## See Also

setValue

#### **Topics** "Write Analysis Function"

## systemcomposer.importModel

Import model information from MATLAB tables

### Syntax

archModel = systemcomposer.importModel(modelName,components,ports, connections)

### Description

archModel = systemcomposer.importModel(modelName,components,ports, connections) creates a new architecture model based on MATLAB tables that specify components, ports, and connections.

### **Input Arguments**

modelName - Name of model to be created

string

Example: 'importedModel'

Data Types: char | string

components — Component information

MATLAB table

Model components listed in a table created in MATLAB. The component table must include name, unique ID, and parent component ID for each component. It can also include other relevant information such as referenced model, stereotype qualifier name, and so on, required to construct the architecture hierarchy.

Data Types: table

#### ports — Port information

MATLAB table

Model ports listed in a table created in MATLAB. The ports table must include port name, direction, component, and port ID information. Port interface information may also be required to assign ports to components..

Data Types: table

#### connections — Connections information

MATLAB table

Model connections listed in a table created in MATLAB. The ports table must include port name, direction, component, and port ID information. Port interface information may also be required to assign ports to components..

Data Types: table

#### **Output Arguments**

#### archModel — Handle to the architecture model

architecture object

Handle to the architecture model, specified as an architecture object.

### **Examples**

#### **Import and Export Architectures**

This example shows how to import and export Architectures. In System Composer, an architecture is fully defined by three sets of information:

- Component information
- Port information
- Connection information

You can import an architecture into System Composer when this information is defined in, or converted into, MATLAB tables.

In this example, the architecture information of a simple UAV system is defined in an Excel spreadsheet and is used to create a System Composer architecture model. You can

modify the files in this example to import architectures defined in external tools, when the data includes the required information. The example also shows how to export this architecture information from System Composer architecture model to an Excel spreadsheet.

#### **Architecture Definition Data**

You can characterize the architecture as a network of components and import by defining components, ports, connections, and interfaces in MATLAB tables. The component table must include name, unique ID, and parent component ID for each component. It can also include other relevant information such as referenced model, stereotype qualifier name and so on. required to construct the architecture hierarchy. The port table must include port name, direction, component, and port ID information. Port interface information may also be required to assign ports to components. The connection table includes information to connect ports. This includes, at a minimum, connection ID, source port ID, and destination port ID.

The systemcomposer.importModel(importModelName) API :

- Reads stereotype names from Component table and load the profiles
- Creates components and attach ports
- Creates connections using the connection map
- Saves referenced models
- Saves the architecture model

Make sure the current directory is writable because this example will be creating files.

```
[stat, fa] = fileattrib(pwd);
if ~fa.UserWrite
    disp('This script must be run in a writable directory');
    return;
end
% Instantiate adapter class to read from Excel.
modelName = 'simpleUAVArchitecture';
% importModelFromExcel function reads the Excel file and creates the MATLAB
% tables.
importAdapter = ImportModelFromExcel('SmallUAVModel.xls','Components','Ports','Connect:
importAdapter.readTableFromExcel();
```

#### **Import an Architecture**

model = systemcomposer.importModel(modelName,importAdapter.Components,importAdapter.Por % Auto-arrange blocks in the generated model Simulink.BlockDiagram.arrangeSystem(modelName);

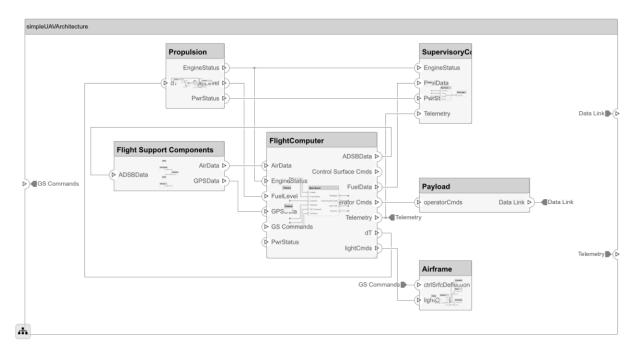

#### **Export an Architecture**

You can export an architecture to MATLAB tables and then convert to an external file

```
exportedSet = systemcomposer.exportModel(modelName);
% The output of the function is a structure that contains the component table, port tal
% connection table, and the interface table.
% Save the above structure to excel file.
SaveToExcel('ExportedUAVModel',exportedSet);
```

#### **Close Model**

bdclose(modelName);

### See Also

systemcomposer.exportModel

#### Topics

"Importing and Exporting Architecture Models"

## inlineComponent

Inline reference architecture into model

## Syntax

componentHandle = inlineComponent(component,inlineFlag)

### Description

componentHandle = inlineComponent(component,inlineFlag) inlines the contents of the architecture model referenced by the specified component and breaks the link to the reference model. If inlineFlag is false, then the contents are removed and only interfaces remain.

### **Examples**

#### **Reuse a Component**

Save the component robotcomp in the architecture model Robot.slx and reference it from another component, robotArm so that robotArm uses the architecture of robotcomp. Inline robotcomp so that its architecture can be edited independently.

```
saveAsModel(robotcomp,'Robot');
linkToModel(robotArm, 'Robot');
inlineComponent(robotArm,true);
```

## **Input Arguments**

#### component — Architecture component

architecture component

The component must be linked to an architecture model.

Data Types: systemcomposer.arch.Component

# inlineFlag — control the contents of the inlined component true | false

If true, contents of the referenced architecture model are copied to the component architecture. If false, the contents are not copied, only ports and interfaces are inlined.

Data Types: char

#### **Output Arguments**

componentHandle - Component object
architecture component

### See Also

saveAsModel

#### **Topics**

"Decompose and Reuse Components"

# instantiate

Create an analysis instance from a specification

## Syntax

instance = instantiate(model,properties,name)

## Description

instance = instantiate(model,properties,name) creates an instance of a model
for analysis.

## **Input Arguments**

model — Handle to the model

model handle

The instance is generated from the model specified in this argument.

#### properties — Stereotype properties which require values in the instance model

instance properties object

Each value for an instance in an instance model can be drawn from any stereotype in any profile on the path. The structure of the property definition parameter accommodates this approach. The definition is a structure with a field for each profile of interest. The name of the field is the name of the profile. Each profile field is itself a structure, which has a field per stereotype whose name is the name of the stereotype. Each stereotype in turn is another structure that contains two fields, one called properties, which specifies properties of interest and another called elementKinds which indicates the kinds of instance to which the values corresponding to the properties are added. The properties field is a structure that lists the required properties as Boolean fields; the name of the field is the name of the property and the value indicates whether the field can be set via the API. The elementKinds field is a list of strings whose value must be one of: 'Component', 'Port' or 'Connector' to indicate the applicable elements.

Data Types: systemcomposer.analysis.InstanceProperties

#### name — Name of the instance

string

This is the name given to the instance generated from the model.

### **Output Arguments**

#### instance — The element instance

architecture instance | component instance | port instance | connector instance

This function is part of the instance API that you can use to analyze the model iteratively, element by element.instance refers to the element instance on which the iteration is being performed.

Data Types: systemcomposer.analysis.ArchitectureInstance

#### See Also

deleteInstance | loadInstance | saveInstance

#### **Topics**

"Write Analysis Function"

### isArchitecture

Find if an instance is a architecture instance

#### **Syntax**

flag = isComponent(instance)

#### Description

flag = isComponent(instance) finds whether the instance is a architecture
instance.

### **Input Arguments**

#### instance — The element instance

architecture instance | component instance | port instance | connector instance

This function is part of the instance API that you can use to analyze the model iteratively, element by element.instance refers to the element instance on which the iteration is being performed.

Data Types: systemcomposer.analysis.ArchitectureInstance |
systemcomposer.analysis.ComponentInstance |
systemcomposer.analysis.PortInstance |
systemcomposer.analysis.ConnectorInstance

### **Output Arguments**

flag — Indicate if the instance is a architecture
boolean

This argument is true if the instance is a architecture.

isComponent|isConnector|isPort

#### Topics

"Write Analysis Function"

# isComponent

Find if an instance is a component instance

### Syntax

flag = isComponent(instance)

### Description

flag = isComponent(instance) finds whether the instance is a component instance.

### **Input Arguments**

#### instance — The element instance

architecture instance | component instance | port instance | connector instance

This function is part of the instance API that you can use to analyze the model iteratively, element by element.instance refers to the element instance on which the iteration is being performed.

```
Data Types: systemcomposer.analysis.ArchitectureInstance |
systemcomposer.analysis.ComponentInstance |
systemcomposer.analysis.PortInstance |
systemcomposer.analysis.ConnectorInstance
```

### **Output Arguments**

flag — Indicate if the instance is a component
boolean

This argument is true if the instance is a component.

isArchitecture|isConnector|isPort

#### Topics

"Write Analysis Function"

# isConnector

Find if an instance is a connector instance

### Syntax

flag = isConnector(instance)

### Description

flag = isConnector(instance) finds whether the instance is a connector instance.

### **Input Arguments**

#### instance — The element instance

architecture instance | component instance | port instance | connector instance

This function is part of the instance API that you can use to analyze the model iteratively, element by element.instance refers to the element instance on which the iteration is being performed.

```
Data Types: systemcomposer.analysis.ArchitectureInstance |
systemcomposer.analysis.ComponentInstance |
systemcomposer.analysis.PortInstance |
systemcomposer.analysis.ConnectorInstance
```

## **Output Arguments**

flag — Indicate if the instance is a connector boolean

This argument is true if the instance is a connector.

isArchitecture|isComponent|isPort

#### Topics

"Write Analysis Function"

# isPort

Find if an instance is a port instance

## Syntax

```
flag = isPort(instance)
```

## Description

flag = isPort(instance) finds whether the instance is a port instance.

## **Input Arguments**

#### instance — The element instance

architecture instance | component instance | port instance | connector instance

This function is part of the instance API that you can use to analyze the model iteratively, element by element.instance refers to the element instance on which the iteration is being performed.

```
Data Types: systemcomposer.analysis.ArchitectureInstance |
systemcomposer.analysis.ComponentInstance |
systemcomposer.analysis.PortInstance |
systemcomposer.analysis.ConnectorInstance
```

# **Output Arguments**

# flag — Indicate if the instance is a port boolean

This argument is true if the instance is a port.

isArchitecture|isConnector|isConnector

#### Topics

"Write Analysis Function"

## iterate

Iterate over model elements

## Syntax

```
iterate(architecture,iterType,iterFunction)
iterate(architecture,iterType,iterFunction,'Recurse',false)
iterate(architecture,iterType,iterFunction,'IncludePorts',true)
iterate(architecture,iterType,
iterFunction,'FollowConnectivity',true)
iterate(architecture,iterType,iterFunction,additionalArgs)
```

# Description

iterate(architecture,iterType,iterFunction)iterates over components in the architecture in the order specified by iterType and invokes the function specified by the function handle iterFunction on each component.

iterate(architecture,iterType,iterFunction,'Recurse',false) iterates
over components only in this architecture and does not navigate into the architectures of
child components.

iterate(architecture,iterType,iterFunction,'IncludePorts',true)
iterates over components and architecture ports.

#### iterate(architecture,iterType,

iterFunction, 'FollowConnectivity', true) ensures components are visited according to how they are connected from source to destination. If this option is specified, iteration type has to be either 'TopDown' or 'BottomUp'. If any other option is specified, iteration defaults to 'TopDown'.

iterate(architecture,iterType,iterFunction,additionalArgs) passes all trailing arguments as arguments to iterFunction.

### Examples

#### **Battery Capacity Computation**

Open the example "Battery Sizing and Automotive Electrical System Analysis".

```
archModel = systemcomposer.openModel('scExampleAutomotiveElectricalSystemAnalysis');
% Instantiate Battery sizing class used by analysis function to stores
% analysis results.
objcomputeBatterySizing = computeBatterySizing;
% Run the analysis using the iterator
archModel.iterate('Topdown',@computeLoad,objcomputeBatterySizing);
```

### **Input Arguments**

#### architecture — Architecture to iterate over

architecture

The iteration type traverses elements in 'depth-first pre-order', 'depth-first post-order', 'breadth-first top-down', or 'breadth-first bottom-up' order.

Data Types: systemcomposer.arch.Architecture

#### iterType — Iteration type

'PreOrder' | 'PostOrder' | 'TopDown' | 'BottomUp'

The iteration type traverses elements in 'depth-first pre-order', 'depth-first post-order', 'breadth-first top-down', or 'breadth-first bottom-up' order.

Data Types: char

**iterFunction** — **Iteration function** function handle

Handle to the function to be iterated on each component.

Data Types: string

#### additionalArgs — Additional function arguments

function argument

Comma separated list of arguments to be passed to iterFunction

### Topics

"Analyze Architecture"

# linkDictionary

Link data dictionary to an architecture model

## Syntax

linkDictionary(modelObject,dictionaryFile)

## Description

linkDictionary(modelObject,dictionaryFile) associates the specified Simulink
Data Dictionary with the model.

### **Input Arguments**

#### model0bject — Architecture model object

Data Types: systemcomposer.arch.Model

#### dictionaryFile — Dictionary file name with the .sldd extension

string

Data Types: string

### See Also

getInterfaces | systemcomposer.createDictionary

#### Topics

"Save and Link Interfaces"

# linkToModel

Link component to a model

### Syntax

modelHandle = linktoModel(component,modelName)

### Description

modelHandle = linktoModel(component,modelName) links from the component to a model.

### **Examples**

#### **Reuse a Component**

Save the component robotcomp in the architecture model Robot.slx and reference it from another component, robotArm so that robotArm uses the architecture of robotcomp.

```
saveAsModel(robotcomp,'Robot');
linkToModel(robotArm, 'Robot');
```

## **Input Arguments**

#### component — Architecture component

architecture component

#### The component must have no children.

```
Data Types: systemcomposer.arch.Component
```

#### modelName — Model name

string

An existing model that define the architecture or behavior of the component.

Data Types: char

### **Output Arguments**

modelHandle — Handle to the linked model
numeric handle

### See Also

inlineComponent

#### **Topics**

"Decompose and Reuse Components"

## loadInstance

Load an architecture instance

### Syntax

loadInstance(fileName,overwrite)

### Description

loadInstance(fileName,overwrite) loads an architecture instance from a MAT-file.

### **Input Arguments**

#### fileName — File that contains an architecture instance

string

This is a MAT-file that was previously saved with an architecture instance.

# overwrite — Whether to overwrite an instance if it already exists in the workspace

1 | 0

If true, the load operation overwrites duplicate instances in the workspace.

#### See Also

deleteInstance | saveInstance | updateInstance

#### Topics

"Write Analysis Function"

# loadModel

Load architecture model

## Syntax

model = systemcomposer.loadModel(modelName)

### Description

model = systemcomposer.loadModel(modelName) loads the model with name
modelNameand returns its handle. The loaded model is not displayed.

### **Input Arguments**

modelName — Name of model
string

Model must exist on the MATLAB path.

Example: 'new\_arch' Data Types: char|string

### **Output Arguments**

model — Model handle
Model object

## Examples

```
systemcomposer.loadModel('new_arch')
model = systemcomposer.loadModel('new_arch')
```

open | save

#### Topics

"Create an Architecture Model"

# systemcomposer.loadProfile

Load profile

### Syntax

profile = systemcomposer.loadProfile(profileName)

### Description

profile = systemcomposer.loadProfile(profileName) loads a profile with the specified file name

## **Input Arguments**

profileName — Name of new profile
string

Profile must be available on the MATLAB path.

Example: 'new\_profile' Data Types: char | string

### **Output Arguments**

profile — Profile handle
Profile object

## Examples

```
systemcomposer.loadProfile('new_profile')
profile = systemcomposer.loadProfile('new_profile')
```

applyProfile

#### Topics

"Define Profiles and Stereotypes"

# lookup

Lookup an architecture element

## Syntax

lookup(modelObject,Name,Value)

## Description

lookup(modelObject,Name,Value)finds an architecture element based in its UUID or full path.

## Examples

#### Look up a Component by Path

SimulinkModelHandle: 2.0002 ExternalUID: ''

#### **Input Arguments**

#### modelObject — Architecture model object

Data Types: systemcomposer.arch.Model

#### **Name-Value Pair Arguments**

Specify optional comma-separated pairs of Name, Value arguments. Name is the argument name and Value is the corresponding value. Name must appear inside quotes. You can specify several name and value pair arguments in any order as Name1, Value1, ..., NameN, ValueN.

Example: 'Path', 'RobotSystem/Sensors'

#### UUID — UUID of the element

character vector

Data Types: char

#### Path — Path to the element

character vector

Path to the model element, specified as a character vector.

Data Types: char

SimulinkHandle — Simulink handle of the element
double

#### Simulink handle of the element

Data Types: double

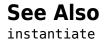

### Topics

"Analyze Architecture"

## makeVariant

Convert component to a variant choice

## Syntax

[variantComp, choices] = makeVariant(components)

### Description

[variantComp, choices] = makeVariant(components) converts components to variant choices and returns the parent component and available choices.

## **Input Arguments**

components — Architecture components
array of components

Architecture components to be converted to variants.

```
Data Types: systemcomposer.arch.Component
```

### **Output Arguments**

variantComp — Component containing the variants
component

Component that contains the variants.

#### choices — Variant choice names

cell array of strings

Choices available in the new variant.

Data Types: string

addChoice|getChoices

#### Topics

"Create Variants"

### systemcomposer.openModel

Open a System Composer architecture model

### Syntax

model = systemcomposer.openModel(modelName)

#### Description

model = systemcomposer.openModel(modelName) opens the model with name
modelName for editing and returns its handle.

### **Input Arguments**

modelName — Name of new model
string

Model must exist on the MATLAB path.

Example: 'new\_arch' Data Types: char | string | Model

#### **Output Arguments**

model — Model handle
Model object

### **Examples**

```
systemcomposer.openModel('new_arch')
model = systemcomposer.openModel('new_arch')
```

createModel|open

#### Topics

"Create an Architecture Model"

### openViews

Open architecture views editor

# Syntax

openViews(objModel)

### Description

openViews(objModel) opens the architecture views editor for the specified model. If the model is already open, openViews will bring the views to the front..

The method openViews is for the class systemcomposer.arch.Model.

### **Input Arguments**

objModel — Name of a model
Model object (default)
Data Types: systemcomposer.arch.Model

#### See Also

### removeComponent

Remove a component from a view

### Syntax

removeComponent(object, compObj, contextView)

### Description

removeComponent(object, compObj, contextView) removes the component with the specified path from the view given by the parameter 'contextView'.

removeComponent is a method for the class
systemcomposer.view.ViewArchitecture

### **Input Arguments**

object — <argument purpose>
systemcomposer.view.ViewArchitecture (default)

<argument description>

comp0bj — <argument purpose>
<argument value> (default) | <argument value>

Path to the component including the name of the top-model.

contextView — <argument purpose>
systemcomposer.view.ViewArchitecture (default) | <argument value>

<argument description>

#### removeElement

Remove a signal interface element

### Syntax

removeElement(interface,elementName)

### Description

removeElement(interface,elementName) removes an element from a signal
interface.

### **Examples**

#### Add an Interface and an Element

Add an interface newinterface to the interface dictionary of the model and add an element with type double to it, then remove the element.

```
interface = addInterface(arch.InterfaceDictionary, 'newsignal');
element = addElement(interface, 'newelement', 'Type', 'double);
removeElement(interface, 'newsignal')
```

### **Input Arguments**

#### interface — interface object

signal interface

Data Types: systemcomposer.interface.SignalInterface

elementName - Name of the element to be removed
String

Data Types: char

addElement | getElement

**Topics** "Define Interfaces"

#### removeInterface

Remove a named interface from an interface dictionary

### Syntax

removeInterface(dictionary,name)

### Description

removeInterface(dictionary,name) removes a named interface from the interface
dictionary.

### **Examples**

#### **Remove an Interface**

Add an interface newinterface to the interface dictionary of the model and then remove it.

```
addInterface(arch.InterfaceDictionary, 'newsignal')
removeInterface(arch.InterfaceDictionary, 'newsignal')
```

### **Input Arguments**

#### dictionary — Data dictionary attached to the architecture model

System Composer dictionary

Data Types: systemcomposer.interface.Dictionary

#### name - Name of the new interface

string

Data Types: char

addInterface | getInterface | getInterfaces

**Topics** "Define Interfaces"

### removeProfile

Remove profile from a model

### Syntax

removeProfile(modelObject,profileFile)

### Description

removeProfile(modelObject,profileFile) applies the profile to a model and makes all of the constituent stereotypes available.

### **Examples**

#### **Remove a Profile**

```
removeProfile(arch, 'SystemProfile')
```

### **Input Arguments**

modelObject — Architecture model object
architecture model
Data Types: systemcomposer.arch.Model

#### profileFile — Profile file

string

#### Name of a profile attached to the model.

Data Types: string

applyProfile | createProfile

#### Topics

"Define Profiles and Stereotypes"

### removeProperty

Remove a property from a stereotype

### Syntax

removeProperty(stereotype,propertyName)

### Description

removeProperty(stereotype,propertyName) removes a property from the stereotype.

### **Examples**

#### **Remove a Property**

Add a component stereotype and add a VoltageRating property with value 5. Then remove the property.

stype = addStereotype(profile,'electricalComponent','AppliesTo','Component')
property = addProperty(stype,'VoltageRating','DefaultValue','5');
removeProperty(stype,'VoltageRating');

#### **Input Arguments**

stereotype — Stereotype to which the property is added
stereotype

propertyName — Property to be removed
string

addProperty

#### Topics

"Define Profiles and Stereotypes"

### removeStereotype

Remove a stereotype from a model element

# Syntax

removeStereotype(element,stereotype)

## Description

removeStereotype(element, stereotype) removes a stereotype from the mode
element. Removes the specified stereotype if already applied to a model element.

### **Input Arguments**

element — Architecture model element
architecture component | architecture port | architecture connector

The stereotype and all its properties are removed from this element.

Data Types: systemcomposer.arch.Element

stereotype — Reference stereotype

stereotype

The stereotype must be specified in the form <profile>.<stereotype>.

Data Types: systemcomposer.internal.profile.Stereotype

#### See Also

applyStereotype

#### Topics

"Remove a Stereotype"

## reparent

Move stereotype

### Syntax

reparent(stereotype,parentStereotype)

### Description

reparent(stereotype, parentStereotype) reparents the stereotype to the specified
stereotype.

### **Examples**

#### **Reparent a Property**

Add an architecture stereotype and reparent it to a component.

stype = addStereotype(profile,'electricalComponent','systemcomposer.Architecture','Gene reparent(stype,'systemcomposer.Component')

#### **Input Arguments**

stereotype — Stereotype whose inheritance changes
stereotype

parentStereotype — the new stereotype to inherit from
stereotype

#### save

Save the architecture model or data dictionary

### Syntax

```
save(architecture)
save(dictionary)
```

### Description

save(architecture) saves the architecture model to the file specified in its Name
property.

save(dictionary) saves the data dictionary.

#### **Examples**

#### Save Model and Data Dictionary

```
save(arch);
save(arch.InterFaceDictionary);
```

#### **Input Arguments**

```
architecture — The architecture model
```

System Composer architecture

Data Types: systemcomposer.arch.Model

#### dictionary — Data dictionary attached to the architecture model System Composer dictionary

Data Types: systemcomposer.interface.Dictionary

loadModel

#### Topics

"Create an Architecture Model" "Save and Link Interfaces"

## saveAsModel

Save the Architecture to a separate model

### Syntax

saveAsModel(component,modelName)

### Description

saveAsModel(component,modelName) saves the architecture of the component to a
separate architecture model and references the model from this component.

### **Examples**

#### Save a Component

Save the component robotcomp in Robot.slx and reference the model.

```
saveAsModel(robotcomp,'Robot');
```

#### **Input Arguments**

#### component — Architecture component

architecture component

The component must have an architecture with definition type composition. For other definition types, this function gives an error.

Data Types: systemcomposer.arch.Component

modelName — Model name
string

Data Types: char

#### See Also

inlineComponent|linkToModel

#### Topics

"Decompose and Reuse Components"

### saveInstance

Save an architecture instance

### Syntax

saveInstance(architectureInstance,fileName)

### Description

saveInstance(architectureInstance,fileName) saves an architecture instance to a MAT-file.

### **Input Arguments**

architectureInstance — The architecture instance
architecture instance

The architecture instance to be saved.

Data Types: systemcomposer.analysis.ArchitectureInstance

fileName — File to save the instance
string

This is a MAT-file to save the architecture instance.

# See Also

loadInstance

#### **Topics**

"Write Analysis Function"

# setActiveChoice

Set the active choice in the variant component

### Syntax

setActiveChoice(variantComponent,choice)

# Description

setActiveChoice(variantComponent, choice) sets the active choice on the variant
component.

### **Input Arguments**

variantComponent — Architecture component
component

Variant component with multiple choices.

Data Types: systemcomposer.arch.Component

choice — Choice in a variant component

component | string

The choice whose control string is returned by this function. This can be a component object or label of the variant choice.

Data Types: systemcomposer.arch.Component | string

#### See Also

addChoice | getActiveChoice | getChoices

#### Topics

"Create Variants"

# setCondition

Set the condition on the variant choice

## Syntax

setCondition(variantComponent, choice, expression)

# Description

setCondition(variantComponent, choice, expression) sets the variant control
for a choice for the variant component.

### **Input Arguments**

variantComponent — Architecture component
component

Variant component with multiple choices.

Data Types: systemcomposer.arch.Component

#### choice — Choice in a variant component

component | string

The choice whose control string is set by this function.

Data Types: systemcomposer.arch.Component

# expression — The control string string

The control string that controls the selection of the choice.

### See Also

getCondition | makeVariant | setActiveChoice

**Topics** "Create Variants"

# setProperty

Set the property value corresponding to a stereotype applied to the element

# Syntax

setProperty(element,propertyName,propertyValue,propertyUnits)

### Description

setProperty(element,propertyName,propertyValue,propertyUnits) sets the
value and units of the property specified in the propertyName argument. Set the
property corresponding to an applied stereotype by qualified name
<stereotype>.<property> . This is the verbose approach to setting a property.

### **Examples**

#### Apply a Stereotype and Set Numeric Property Value

In this example, weight is a property of the stereotype sysComponent.

```
applyStereotype(element,'sysProfile.sysComponent')
setProperty(element,'sysComponent.weight','5','g')
```

#### Apply a Stereotype and Set String Property Value

In this example, description is a property of the stereotype sysComponent.

```
expression = sprintf("'%s'",'component description')
setProperty(element,'sysComponent.description',expression)
```

#### **Input Arguments**

#### element — Architecture model element

architecture component | architecture port | architecture connector

Data Types: systemcomposer.arch.Element

#### propertyName — Name of the property

stereotype.property

Qualified name of the property in the form '<stereotype>.<property>'.

Data Types: char

#### propertyValue - Value of the property

string

Specify numeric values in single quotes. Specify string values in the sprintf("'%s'",'<property value>') form. See example on this page.

Data Types: char

#### propertyUnits — Units of the property

string

Specify the units to interpret property values.

Data Types: char

#### See Also

getProperty

#### **Topics**

"Set Tags and Properties for Analysis"

# setValue

Set the value of a property for an element instance

### Syntax

setValue(instance,property,value)

### Description

setValue(instance,property,value) sets the property of the instance to value. This function is part of the instance API that you can use to analyze the model iteratively, element by element.instance refers to the element instance on which the iteration is being performed.

### **Examples**

#### Set the Weight Property

Assume that a MechComponent stereotype is attached to the specification of the instance.

setValue(instance, 'MechComponent.weight',10);

### **Input Arguments**

#### instance — The element instance

architecture instance | component instance | port instance | connector instance

This function is part of the instance API that you can use to analyze the model iteratively, element by element.instance refers to the element instance on which the iteration is being performed.

```
Data Types: systemcomposer.analysis.ArchitectureInstance |
systemcomposer.analysis.ComponentInstance |
systemcomposer.analysis.PortInstance |
systemcomposer.analysis.ConnectorInstance
```

#### property — The property field

stereotype.property

String in the form <stereotype>.<property>.

Data Types: string

#### See Also

getValue

#### **Topics**

"Write Analysis Function"

# unlinkDictionary

Unlink dictionary from a model

# Syntax

unlinkDictionary(modelObject)

## Description

unlinkDictionary(modelObject) removes the association of the model from its data
dictionary.

### Examples

#### **Unlink the Data Dictionary**

unlinkDictionary(arch);

### **Input Arguments**

modelObject — Architecture model object
architecture

The model from which the dictionary link is to be removed.

Data Types: systemcomposer.arch.Model

#### See Also linkDictionary

**Topics** "Save and Link Interfaces"

# updateInstance

Update an architecture instance

# Syntax

updateInstance(architectureInstance,updateFlag)

### Description

updateInstance(architectureInstance,updateFlag) updates an instance to mirror the changes in the specification model.

# **Input Arguments**

architectureInstance — The architecture instance

architecture instance

The architecture instance to be updated.

Data Types: systemcomposer.analysis.ArchitectureInstance

# <code>updateFlag</code> — whether to update values changed directly in the model $1 \mid \mathbf{0}$

If true, the method reflects changes made directly in the specification model to the instance model.

#### See Also

loadInstance | saveInstance

#### Topics

"Write Analysis Function"

# **Classes — Alphabetical List**

### systemcomposer.analysis.Instance

Class that represents an architecture model element in an analysis instance

### Description

The Instance class represents an instance of an architecture.

### Creation

Create an instance of an architecture

instance = instantiate(modelHandle,architecture,properties,name)

### **Properties**

Name — Name of the instance string

This is the name of the instance.

Data Types: char

Specification — The specification that the instance is created from
architecture | component | port | connector

Every instance has a specification from which it took its form. The kind of the specification depends on the kind of the instance.

Data Types: systemcomposer.arch.Architecture |
systemcomposer.arch.Component | systemcomposer.arch.Port |
systemcomposer.arch.Connector

### **Architecture Instance Properties**

**Components — Child components of the instance** array of components

The components within the architecture.

Data Types: systemcomposer.analysis.ComponentInstance

#### Ports — Ports of the architecture instance

array of ports

These are the architecture ports that belong to the architecture instance.

Data Types: systemcomposer.analysis.PortInstance

 $\label{eq:connectors} \textbf{Connectors in the architecture instance}$ 

array of connectors

These are the connectors within the architecture, connecting child components.

Data Types: systemcomposer.analysis.Connectors

### **Component Instance Properties**

**Components — Child components of the instance** array of components

The components within the architecture.

Data Types: systemcomposer.analysis.ComponentInstance

#### Ports — Ports of the architecture instance

array of ports

These are the architecture ports that belong to the architecture instance.

Data Types: systemcomposer.analysis.PortInstance

**Connectors — Connectors in the architecture instance** array of connectors

These are the connectors within the architecture, connecting child components.

Data Types: systemcomposer.analysis.Connectors

Parent — Parent of the component component

The architecture that contains the component

Data Types: systemcomposer.analysis.Architecture

#### **Port Instance Properties**

#### Parent — Parent of the port

component

The component that contains the port

Data Types: systemcomposer.analysis.Component

#### **Connector Instance Properties**

#### Parent — Parent of the connector

component

The component that contains the connector

Data Types: systemcomposer.analysis.Component

#### SourcePort — Source port port

The port from which the connector originates.

Data Types: systemcomposer.analysis.Port

#### DestinationPort — Destination port

port

The port from which the connector ends.

Data Types: systemcomposer.analysis.Port

### **Object Functions**

deleteInstance getValue instantiate isArchitecture isComponent Delete an architecture instance Get value of a property from an element instance Create an analysis instance from a specification Find if an instance is a architecture instance Find if an instance is a component instance

| isConnector    | Find if an instance is a connector instance         |
|----------------|-----------------------------------------------------|
| isPort         | Find if an instance is a port instance              |
| loadInstance   | Load an architecture instance                       |
| saveInstance   | Save an architecture instance                       |
| setValue       | Set the value of a property for an element instance |
| updateInstance | Update an architecture instance                     |

### See Also

**Topics** "Write Analysis Function"

### systemcomposer.arch.Architecture

Class that represents an architecture in an architecture model

### Description

The Architecture class represents an architecture in the model. This class inherits from systemcomposer.base.BaseElement and implements the interface systemcomposer.base.BaseArchitecture.

### Creation

Create an model and get the root architecture:

```
model = systemcomposer.createModel('archModel');
arch=get(model,'Architecture')
```

### **Properties**

#### Name — Name of the architecture

character vector

The architecture name is derived from the parent component or model name to which the architecture belongs.

Example: 'system architecture'

### Definition — Definition type of the architecture

Composition | Behavior | View

The definition type can be a composition, a behavior model, or a view.

Example: Composition

Data Types: ArchitectureDefinition enum

**Parent — Handle to the parent component that owns this Architecture** systemcomposer.arch.Component object

#### Components — Array of handles to the set of child components of this architecture

array of systemcomposer.arch.Component objects

#### Ports — Array of architecture ports of this architecture

array of system composer. arch. Architecture Port objects

#### Connectors — Array of connectors that either interconnect child components or connect child components to architecture ports

array of systemcomposer.arch.Connector objects

### **Object Functions**

addComponent addPort connect

Add a component to the architecture addVariantComponent Add a component to the architecture Add ports to architecture Connect pairs of components

### See Also

systemcomposer.arch.Component

### Topics

"Create an Architecture Model"

### systemcomposer.arch.ArchitecturePort

Represent an architecture port

### Description

This class inherits from systemcomposer.arch.BasePort.

### **Properties**

(default) |

Example:

```
Data Types: single | double | int8 | int16 | int32 | int64 | uint8 | uint16 |
uint32 | uint64 | logical | char | string | struct | table | cell |
function_handle | categorical | datetime | duration | calendarDuration | fi
Complex Number Support: Yes
```

### **Object Functions**

### **Examples**

### See Also

### systemcomposer.arch.BaseComponent

Base component for interface

### Description

The class inherits from systemcomposer.base.BaseElement and implements the interface systemcomposer.base.BaseComponent.

### **Properties**

#### Name — Name of component

character vector

Get or set name of component.

Example: name = get(obj, 'Name'); set(obj, 'Name', name)

#### Parent — Handle to Architecture

character vector

Get a handle to the Architecture that owns this Component. The returned object is of type systemcomposer.arch.Architectute.

Example: parent= get(obj, 'Parent')

#### Architecture — Architecture of Component

character vector

Get the Architecture of this Component in the composition. For a Component that references a different System Composer model, this will return a handle to the root Architecture of that model. For Variant Components, the Architecture is that of the active Variant,

Example: arch = get(obj, 'Architecture')

#### **OwnedArchitecture — Architecture that Component owns**

character vector

Get the Architecture that this Component directly owns in the composition. For Components that reference an Architecture, this will be empty. For Variant Components, this will return the Architecture in which the individual Variant Components reside,

Example: arch = get(obj, 'OwnedArchitecture')

Ports — Array of Component ports

character vector

Get an array of Component ports for this component in the composition.

Example: ports = get(obj, 'Ports')

**OwnedPorts — Array of Component ports** character vector

Get an array of Component ports for this component in the composition only if this component is not referencing an architecture.

Example: ports = get(obj, 'OwnedPorts')

### **Object Functions**

### **Examples**

### See Also

### systemcomposer.arch.BasePort

Base class of both architecture and component ports

### Description

The BasePort class is the base class for all ports, both architecture ports and component ports. This class is derived from systemcomposer.arch.Element. This class inherits from systemcomposer.base.BaseElement and implements the interface systemcomposer.base.BasePort.

### Creation

Create a port.

addPort

### **Properties**

Name — Name of port string

Direction — Port direction
'Input' | 'Output'

#### Interface — Interface attached to the port

signal interface

Data Types: systemcomposer.interface.SignalInterface

### **Object Functions**

connect Connect pairs of components

### See Also

systemcomposer.arch.Element

# **Topics** "Ports"

### systemcomposer.arch.Component

Class that represents a component or view component

### Description

The Component class represents a component in the architecture model. This class inherits from systemcomposer.arch.BaseComponent.

### Creation

Create a component in an architecture model:

```
model = systemcomposer.createModel('archModel');
arch=get(model,'Architecture');
component = addComponent(arch,'NewComponent');
```

### **Properties**

## ParentArchitecture — Handle to the parent component that owns this component

Architecture object

Data Types: systemcomposer.arch.Architecture

### Architecture — Architecture that defines the component structure

Architecture object

For a component that references a different architecture model, this returns a handle to the root architecture of that model. For variant components, the architecture is that of the active variant.

Data Types: systemcomposer.arch.Architecture

**OwnedArchitecture — The architecture that this component directly owns** architecture

For components that reference an architecture, this is be empty. For variant components , this is the architecture in which the individual variant components reside.

Data Types: systemcomposer.arch.Architecture

#### Ports — Array of component ports

array of ports

Data Types: systemcomposer.arch.ComponentPort

OwnedPorts — Array of component ports

array of ports

For all components except Variant View components, this will return the same value as **Ports**. For Variant View components, this returns the aggregate of all ports across all Views in which this component is present.

Data Types: systemcomposer.arch.ComponentPort

## ReferenceName — If linked component, the name of the model that the component references

string

Data Types: char

### **Object Functions**

saveAsModel createSimulinkBehavior linkToModel inlineComponent connect

Save the Architecture to a separate model Create a Simulink model and link component to it Link component to a model Inline reference architecture into model Connect pairs of components

### See Also

systemcomposer.arch.Architecture

#### **Topics**

"Create an Architecture Model"

### systemcomposer.arch.ComponentPort

Represent a component port

### Description

This class inerits from systemcomposer.arch.BasePort.

### **Properties**

(default) |

Example:

```
Data Types: single | double | int8 | int16 | int32 | int64 | uint8 | uint16 |
uint32 | uint64 | logical | char | string | struct | table | cell |
function_handle | categorical | datetime | duration | calendarDuration | fi
Complex Number Support: Yes
```

### **Object Functions**

### **Examples**

### See Also

### systemcomposer.arch.Connector

Class that represents a connector between ports

### Description

The connector class represents a connectore between ports. This class is derived from systemcomposer.arch.element. This class inherits from systemcomposer.base.BaseElement and implements the interface systemcomposer.base.BaseConnector.

### Creation

Create a connector.

connector = connect(architecture, outports, inports)

### **Properties**

## ParentArchitecture — Handle to the parent component that owns this component

Architecture object

Data Types: systemcomposer.arch.Architecture

**SourcePort** — **Source of the connection** architecture port | component port

The source port is an output port.

**DestinationPort** — **Destination of the connection** architecture port | component port

The destination port is an input port.

**Direction** — **Port direction** 'Input' | 'Output'

2-16

#### Interface — Interface attached to the port

signal interface

Data Types: systemcomposer.interface.SignalInterface

### **Object Functions**

### See Also

systemcomposer.arch.Element

#### Topics

"Create an Architecture Model"

### systemcomposer.arch.Element

Base class of all model elements

### Description

The Element class is the base class for all model elements — Architecture, component, port, and connector. This class inherits from systemcomposer.base.BaseElement.

### Creation

Create an architecture, component, port, or connector:

addComponent addPort connect

### **Properties**

UUID — Unique identifier for a model element character vector

<property description>

Example: '91d5de2c-b14c-4c76-a5d6-5dd0037c52df'

#### ExternalUID — External identifier

character vector

Set an external ID that is preserved over the lifespan of the element. The external ID is preserved through all operations that preserve the UUID.

Example: 'network connector 01'

Model — Handle to the parent System Composer model of the element systemcomposer.arch.Model object

#### <property description>

Example: <property example>

#### SimulinkHandle — Simulink handle for Architecture element

'SimulinkHandle'

Simulink handle for Architecture element. This property is necessary for several Simulink related workflows and for using Simulink Requirement APIs.

Example: name = get(object, 'SimulinkHandle')

### **Object Functions**

| applyStereotype  | Apply a stereotype to a model element                               |
|------------------|---------------------------------------------------------------------|
| getStereotypes   | Get the stereotypes applied on the element                          |
| removeStereotype | Remove a stereotype from a model element                            |
| setProperty      | Set the property value corresponding to a stereotype applied to the |
|                  | element                                                             |
| getProperty      | Get the property value corresponding to a stereotype applied to the |
|                  | element                                                             |
| destroy          | Remove and destroy a model element                                  |

### See Also

```
systemcomposer.arch.BasePort|systemcomposer.arch.Component|
systemcomposer.arch.Connector
```

#### **Topics**

"Create an Architecture Model"

### systemcomposer.arch.Model

Represent a System Composer model

### Description

Use the  ${\tt Model}$  class to create and manage architecture objects in a System Composer model.

### Creation

objModel = systemcomposer.createModel(modelName)

The method createModel is the constructor for the systemcomposer.arch.Model class.

### **Properties**

#### Name — Name of a model

character vector | string

Data Types: char | string

Architecture — Root architecture of a System Composer model Architecture object

Data Types: systemcomposer.arch.Architecture

SimulinkHandle — Handle real number

Handle to the Simulink representation of the System Composer model.

Data Types: double

**Profiles — Array of handles to profiles** array of Profile objects

#### Array of handles to profiles attached to the model.

Data Types: systemcomposer.internal.profile.Profile

#### InterfaceDictionary — Dictionary object that holds interfaces

Dictionary object

**Dictionary** object that holds interfaces. If the model is not linked to an external dictionary, this is a handle to the implicit dictionary

Data Types: systemcomposer.interface.Dictionary

#### Views — Array of handles to model views array of ViewArchitecture objects

Array of handles to model views.

Example: objViewArchitecture = get(objModel, 'Views')

Data Types: systemcomposer.view.ViewArchitecture

### Methods

| open                   | Open System Composermodel                      |
|------------------------|------------------------------------------------|
| save                   | Save the architecture model or data dictionary |
| applyProfile           | Apply profile to a model                       |
| removeProfile          | Remove profile from a model                    |
| linkDictionary         | Link data dictionary to an architecture model  |
| unlinkDictionary       | Unlink dictionary from a model                 |
| lookup                 | Lookup an architecture element                 |
| openViews              | Open architecture views editor                 |
| find                   | Find model elements                            |
| createViewArchitecture | Create a view                                  |

### See Also

**Topics** "Create an Architecture Model"

Represent a variant component

### Description

This class inherits from system composer.arch.BaseComponent.

### **Properties**

(default) |

Example:

```
Data Types: single | double | int8 | int16 | int32 | int64 | uint8 | uint16 |
uint32 | uint64 | logical | char | string | struct | table | cell |
function_handle | categorical | datetime | duration | calendarDuration | fi
Complex Number Support: Yes
```

### **Object Functions**

### **Examples**

### See Also

### systemcomposer.base.BaseArchitecture

Interface class which defines the common properties and methods

### Description

Interface class which defines the common properties and methods of an Architecture. This interface is implemented by arch.Architecture and view.ViewArchitecture. The descriptions of the properties and methods are given in the classes who implement.

### **Properties**

#### Name — <property purpose>

character vector

#### <property description>

Example: name = get(object, 'Name'); set(object, 'Name', name)

### Parent — <property purpose>

<property type>

#### <property description>

Example: parentComponents = get(object, 'Parent')

Components — <property purpose>
<property type>

## cproperty description> Example: childComponents = get(object,'Components')

## Ports — <property purpose> <property type>

#### <property description>

Example: ports = get(object,'Components')

## Examples

### See Also

### systemcomposer.base.BaseComponent

Interface class which defines the common properties and methods

### Description

Interface class which defines the common properties and methods of a Component. This interface is implemented by arch.BaseComponent and view.BaseViewComponent. The descriptions of the properties and methods are given in the classes who implement.

### Properties

#### Name — <property purpose>

character vector

#### <property description>

Example: name = get(object, 'Name'); set(object, 'Name', name)

### Parent — <property purpose>

<property type>

## <property description> Example: parent = get(object, 'Parent')

Ports — <property purpose>
cproperty type>

## <property description> Example: ports = get(object, 'Components')

## Architecture — <property purpose> cproperty type>

#### <property description>

Example: architecture = get(object,'Architecture')

#### OwnedArchitecture — <property purpose>

<property type>

#### <property description>

Example: ownedArchitecture = get(object,'OwnedArchitecture')

### **Examples**

### See Also

#### Topics

"Creating Architecture Views Interactively"

### systemcomposer.base.BaseConnector

Interface class which defines the common properties and methods of a Connector

### Description

Interface class which defines the common properties and methods of a Connector. This interface is implemented by arch.Connector and view.ViewConnector. The descriptions of the properties and methods are given in the classes who implement.

### **Properties**

#### Parent — <property purpose>

<property type>

#### <property description>

Example: parent = get(object, 'Parent')

#### SourcePort — <property purpose> <property type>

#### <property description>

Example: sourcePort = get(object, 'SourcePort')

#### DestinationPort — <property purpose> <property type>

#### <property description> Example: ports = get(object, 'DestinationPort')

### Examples

### See Also

### Topics

"Creating Architecture Views Interactively"

### systemcomposer.base.BaseElement

Base class for all architecture model elements

### Description

Base class for all architecture model elements in both systemcomposer.arch and systemcomposer.view packages.

### **Properties**

#### $\label{eq:UUID-Unique} \text{UUID}-\text{Unique identifier for the architecture model element}$

character vector

Get a unique identifier for the architecture model element.

Example: uuid = get(object, 'UUID'

#### ExternalUID — External ID that is preserved

character vector

This is an external ID that can be set on the object that is then preserved over its lifespan. It is guaranteed that this ID will be preserved through all operation that preserve the UUID.

Example: uid = get(object, 'ExternalUID') Example: set(object, 'ExternalUID', uid)

#### Model – Parent model

character vector

Returns the parent System Composer model of this model element.

Example: m = get(object, 'Model')

## **Object Functions**

| applyStereotype  | Apply a stereotype to a model element                               |
|------------------|---------------------------------------------------------------------|
| removeStereotype | Remove a stereotype from a model element                            |
| getStereotypes   | Get the stereotypes applied on the element                          |
| getProperty      | Get the property value corresponding to a stereotype applied to the |
|                  | element                                                             |
| setProperty      | Set the property value corresponding to a stereotype applied to the |
|                  | element                                                             |
| destroy          | Remove and destroy a model element                                  |
|                  |                                                                     |

### **Examples**

### See Also

### systemcomposer.base.BasePort

Interface class which defines the common properties and methods of a Port

### Description

Interface class which defines the common properties and methods of a Port. This interface is implemented by arch.BasePort and view.BaseViewPort. The descriptions of the properties and methods are given in the classes who implement.

### **Properties**

#### Name — <property purpose>

character vector

#### <property description>

Example: name = get(object, 'Name'); set(object, 'Name', name)

### Parent — <property purpose>

<property type>

## <property description> Example: parent = get(object, 'Parent')

Direction — <property purpose>
<property type>

## <property description> Example: direction = get(object, 'Direction')

## Interface — <property purpose> cproperty type>

#### <property description>

Example: interface = get(object,'Interface')

### Connectors — <property purpose>

<property type>

#### <property description>

Example: connectors = get(object, 'Connectors')

## Connected — <property purpose> <property type>

<property description>
Example: connected = get(object,'Connected')

### **Object Functions**

### **Examples**

### See Also

### systemcomposer.interface.Dictionary

Class that represents an element in the signal interface

### Description

The systemcomposer.interface.Dictionary class represents the interface dictionary of an architecture model.

### Creation

Create a signal element.

dictionary = <architecture>.InterfaceDictionary;

### **Properties**

Interfaces — Interfaces defined in the dictionary array of signal interfaces Data Types: systemcomposer.interface.Dictionary

#### UUID — Unique identifier

string

### **Object Functions**

addInterface removeInterface getInterface getInterfaces Create a named interface in an interface dictionary Remove a named interface from an interface dictionary Get the object for a named interface in an interface dictionary Get the object for a named interface in an interface dictionary

### See Also

systemcomposer.interface.SignalElement

**Topics** "Define Interfaces"

### systemcomposer.interface.SignalElement

Class that represents an element in the signal interface

### Description

The SignalElement class represents a single element in the signal interface

### Creation

Create a signal element.

addElement(interface,elementName)

### **Properties**

Interface — Handle to the parent interface of the element Interface object Data Types: systemcomposer.interface.SignalInterface

Name — Element name string

**Dimensions — Dimensions of the element** array of positive integers

Type — Data type of the element string

**Complexity — complexity of the element** 'real' | 'complex'

Units — Units of the element string

**Minimum — Minimum value for the element** double

Maximum — Maximum value for the element double

**Description — Description text for the element** string

### **Object Functions**

destroy Remove and destroy a model element

### See Also

addInterface

#### Topics

"Define Interfaces"

# systemcomposer.interface.SignalInterface

Class that represents the structure of the signal interface

# Description

The SignalInterface class represents the structure of the signal interface at a given port

# Creation

Create an interface.

interface = addInterface(architecture, name)

# **Properties**

Dictionary — Handle to the parent dictionary of the interface Interface dictionary object Data Types: systemcomposer.interface.Dictionary

Name — Interface name string

#### Elements — Elements in interface

array of interface elements

#### **Object Functions**

addElementAdd a signal interface elementremoveElementRemove a signal interface elementgetElementGet the object a signal interface elementdestroyRemove and destroy a model element

### See Also

systemcomposer.interface.SignalInterface

#### Topics

"Define Interfaces"

# systemcomposer.io.ModelBuilder

Model builder for System Composer architecture models

# Description

Build System Composermodels using the model builder utility class. Build System Composer models with these sets of information: components and their position in architecture hierarchy, ports and their mappings to components, connections between the components through ports, and interfaces in architecture models and their mappings to ports.

### Creation

### Syntax

builder = systemcomposer.io.ModelBuilder(profile)

#### Description

builder = systemcomposer.io.ModelBuilder(profile) creates the ModelBuilder object.

#### **Input Arguments**

profile — Metadata XML file
character vector

File that contains a set of properties for any model element.

#### **Output Arguments**

#### **builder — Model builder instantiation** ModelBuilder object

ModelBuilder object used to build a System Composer model.

# **Properties**

#### Components — Component information

table

Table containing the hierarchical information of components, type of component (for example, reference, variant, or adapter), stereotypes applied on component, and ability to set property values of component.

#### Ports — Ports information

table

Table containing the information about ports, their mappings to components and interfaces, as well as stereotypes applied on them.

#### **Connections — Connections information**

table

Table containing information about the connections between the ports defined in ports table also stereotypes applied on connections.

#### Interfaces — Interfaces information

table

Table containing the definitions of various interfaces and their elements.

#### **Utility Functions**

| Components | Description                                                                                                    |
|------------|----------------------------------------------------------------------------------------------------|
| ParentID)  | Add component with name and ID as a child<br>of component with ID as ParentID. In case<br>of root, ParentID is 0. |

| Components                            | Description                                                                                                    |        |
|---------------------------------------|----------------------------------------------------------------------------------------------------|--------|
| setComponentProperty(ID,<br>varargin) | Set stereotype on component with ID. Key<br>value pair of property name and value<br>defined in the stereotype can be passed as<br>input. In this example                                                        |        |
|                                       | <pre>builder.setComponentProperty(ID, 'StereotypeName',.<br/>'UAVComponent.PartDescriptor', 'ModelName',kind, 'Manu<br/>ModelName and Manufacturer are<br/>properties under stereotype<br/>PartDescriptor.</pre> | Jfactu |

| Ports                                                   | Description                                                                                                    |
|---------------------------------------------------------|----------------------------------------------------------------------------------------------------|
| <pre>addPort(portName, direction, ID,<br/>compID)</pre> | Add port with name and ID with direction<br>(either Input or Output) to component with<br>ID as compID.                                      |
| <pre>setPropertyOnPort(ID, varargin)</pre>              | Set stereotype on port with ID. Key value<br>pair of the property name and the value<br>defined in the stereotype can be passed as<br>input. |

| Connections                                             | Description                                                                                                    |
|---------------------------------------------------------|----------------------------------------------------------------------------------------------------|
| addConnection(connName, ID,<br>sourcePortID,destPortID) | Add connection with name and ID between<br>ports with sourcePortID (direction:<br>Output) and destPortID (direction: Input)<br>defined in the ports table. |
| <pre>setPropertyOnConnection(ID, varargin)</pre>        | Set stereotype on connection with ID. Key<br>value pair of the property name and the<br>value defined in the stereotype can be<br>passed as input.         |

| Interfaces                             | Description                                          |
|----------------------------------------|------------------------------------------------------|
| <pre>addInterface(interfaceName,</pre> | Add interface with name and ID to a data dictionary. |

| Interfaces                                                                                                    | Description                                                                                                    |
|----------------------------------------------------------------------------------------------------|----------------------------------------------------------------------------------------------------|
| addElementInInterface(elementName<br>, ID, interfaceID, datatype,<br>dimensions, units, complexity,<br>Maximum, Minimum) | Add element with name and ID under an<br>interface with ID as interfaceID. Data<br>types, dimensions, units, complexity, and<br>maximum and minimum are properties of<br>an element. These properties are specified<br>as strings.                                                  |
| addAnonymousInterface(ID,<br>datatype, dimensions, units,<br>complexity, Maximum, Minimum)                               | Add anonymous interface with ID and<br>element properties like data type,<br>dimensions, units, complexity, maximum<br>and minimum. Data type of an anonymous<br>interface cannot be another interface name.<br>Anonymous interfaces do not have elements<br>like other interfaces. |

| Interfaces and Ports | Description                                                                                    |
|----------------------|------------------------------------------------------------------------------------------------|
| portID)              | Link an interface with ID specified as<br>InterfaceID to a port with ID specifiedas<br>PortID. |

| Models | Description                                  |
|--------|----------------------------------------------|
|        | Build model with model name passed as input. |

| Logging and Reporting          | Description                                                                                 |
|--------------------------------|---------------------------------------------------------------------------------------------|
| <pre>getImportErrorLog()</pre> | Get ErrorLogs generated while importing<br>the model . Called after the build()<br>function |
| <pre>getImportReport()</pre>   | Get a report of the import. Called after the build() function.                              |

# Examples

#### Import System Composer Architecture using Model Builder.

This example shows how to import architecture specifications into System Composer using the systemcomposer.io.modelBuilder() utility class. These architecture specifications can be defined in external source such as Excel file.

In system composer, an architecture is fully defined by three sets of information:

- Components and its position in architecture hierarchy
- Ports and its mapping to components
- Connections between the components through ports In this example, we also import interface data definitions from external source.
- · Interfaces in architecture models and its mapping to ports

This example uses systemcomposer.modelBuilder class to pass all of the above architecture information and import a System Composer model.

In this example, architecture information of a small UAV system is defined in an Excel spreadsheet and is used to create a System Composer architecture model.

#### **External Source Files**

• Architecture.xlsx : This Excel file contains hierarchical information of the architecture model. This example maps the external source data to System Composer model elements. Below is the mapping of information in column names to System Composer model elements.

| e port  |
|---------|
| d in th |
| Domair  |
| n the   |
| Kind v  |
| he inte |
|         |
|         |
| d<br>n  |

• DataDefinitions.xlsx : This excel file contains interface data definitions of the model. This example assumes the below mapping between the data definitions in the source excel file and interfaces hierarchy in System Composer :

| # Name                  | : Name of the interface or element.                               |
|-------------------------|-------------------------------------------------------------------|
| # Parent                | : Name of the parent interface Name(Applicable only for elements) |
| <pre># Datatype</pre>   | : Datatype of element. Can be another interface in format         |
|                         | Bus: InterfaceName                                                |
| <pre># Dimensions</pre> | : Dimensions of the element.                                      |
| # Units                 | : Unit property of the element.                                   |
| # Minimum               | : Minimum value of the element.                                   |
| # Maximum               | : Maximum value of the element.                                   |
|                         |                                                                   |

#### Step 1. Instantiate the model builder class

You can instantiate the model builder class with a profile name.

Make sure the current directory is writable because this example will be creating files.

```
[stat, fa] = fileattrib(pwd);
if ~fa.UserWrite
    disp('This script must be run in a writable directory');
    return;
end
% Name of the model to build.
modelName = 'scExampleModelBuider';
% Name of the profile.
profile = 'UAVComponent';
% Name of the source file to read architecture information.
architectureFileName = 'Architecture.xlsx';
```

```
% Instantiate the ModelBuilder
builder = systemcomposer.io.ModelBuilder(profile);
```

#### Step 2. Build Interface Data Definitions.

Reading the information in external source file DataDefinitions.xlsx, we build the interface data model.

Create MATLAB tables from source Excel file.

```
definitionContents = readtable('DataDefinitions.xlsx');
% systemcomposer.io.IdService class generates unique ID for a
% given key
idService = systemcomposer.io.IdService();
for rowItr =1:numel(definitionContents(:,1))
    parentInterface = definitionContents.Parent{rowItr};
```

```
if isempty(parentInterface)
        % In case of interfaces adding the interface name to model builder.
        interfaceName = definitionContents.Name{rowItr};
        % Get unique interface ID. getID(container,key) generates
        % or returns(if key is already present) same value for input key
        % within the container.
        interfaceID = idService.getID('interfaces', interfaceName);
        % Builder utility function to add interface to data
        % dictionary.
        builder.addInterface(interfaceName,interfaceID);
    else
        % In case of element read element properties and add the element to
        % parent interface.
        elementName = definitionContents.Name{rowItr};
        interfaceID = idService.getID('interfaces',parentInterface);
        % ElementID is unique within a interface.
        % Appending 'E' at start of ID for uniformity. The generated ID for
        % input element is unique within parent interface name as container.
        elemID = idService.getID(parentInterface,elementName,'E');
        % Datatype, dimensions, units, minimum and maximum properties of
        % element.
        datatype = definitionContents.DataType{rowItr};
        dimensions = string(definitionContents.Dimensions(rowItr));
        units = definitionContents.Units(rowItr);
        % Make sure that input to builder utility function is always a
        % string.
        if ~ischar(units)
            units = '':
        end
        minimum = definitionContents.Minimum{rowItr};
        maximum = definitionContents.Maximum{rowItr};
        % Builder function to add element with properties in interface.
        builder.addElementInInterface(elementName, elemID, interfaceID, datatype, dimen
    end
end
```

#### Step 3. Build Architecture Specifications.

Architecture specifications de Create MATLAB tables from source Excel file.

```
excelContents = readtable(architectureFileName);
% Iterate over each row in table.
for rowItr =1:numel(excelContents(:,1))
% Read each row of the excel file and columns.
        class = excelContents.Class(rowItr);
```

```
Parent = excelContents.Parent(rowItr);
Name = excelContents.Element{rowItr};
% Populating the contents of table using the builder.
if strcmp(class, 'component')
    ID = idService.getID('comp',Name);
    % Root ID is by default set as zero.
    if strcmp(Parent,'scExampleSmallUAV')
        parentID = "0";
    else
        parentID = idService.getID('comp', Parent);
    end
    % Builder utility function to add component.
    builder.addComponent(Name,ID,parentID);
    % Reading the property values
    kind = excelContents.Kind{rowItr};
    domain = excelContents.Domain{rowItr};
    % *Builder to set stereotype and property values*
    builder.setComponentProperty(ID, 'StereotypeName', 'UAVComponent.PartDescriptor
else
    % In this example, concatenation of port name and parent component name
    % is used as key to generate unique IDs for ports.
    portID = idService.getID('port',strcat(Name,Parent));
    % For ports on root architecture. compID is assumed as "0".
    if strcmp(Parent, 'scExampleSmallUAV')
        compID = "0";
    else
        compID = idService.getID('comp',Parent);
    end
    % Builder utility function to add port.
    builder.addPort(Name, class, portID, compID );
    % InterfaceName specifies the name of the interface linked to port.
    interfaceName = excelContents.InterfaceName{rowItr};
    % Get interface ID. getID() will return the same IDs already
    % generated while adding interface in Step 2.
    interfaceID = idService.getID('interfaces', interfaceName);
    % Builder to map interface to port.
    builder.addInterfaceToPort(interfaceID, portID);
    % Reading the connectedTo information to build connections between
    % components.
    connectedTo = excelContents.ConnectedTo{rowItr};
    % connectedTo is in format -:
```

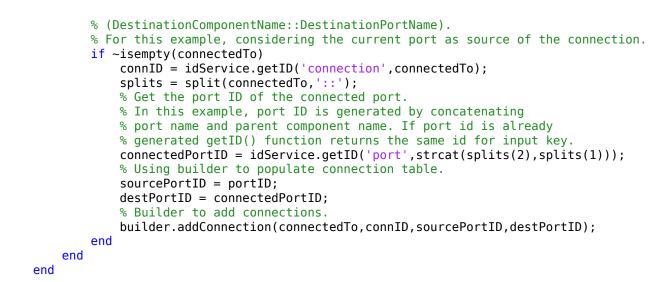

#### Step 3. Builder build method imports model from populated tables.

[model, importReport] = builder.build(modelName);

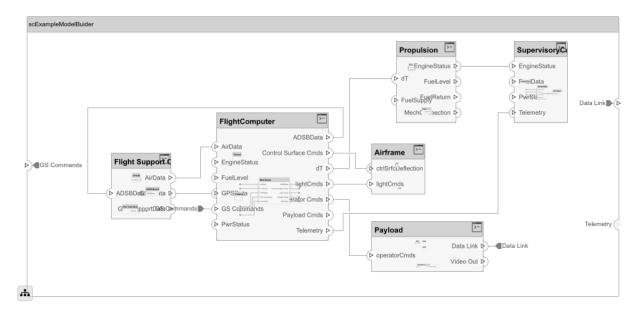

#### **Close Model**

bdclose(modelName);

#### See Also

#### **Topics**

"Importing and Exporting Architecture Models"

# systemcomposer.profile.Profile

Class that represents a profile

# Description

The Profile class represents architecture profiles.

# Creation

profiles = <architecture>.Profiles;

# **Properties**

#### Name — Name of the profile

string

Data Types: char

#### Description — Description text for the profile

string

Data Types: char

### **Object Functions**

addStereotype Add a stereotype to the profile removeStereotype Remove a stereotype from a model element

### See Also

systemcomposer.profile.Stereotype

#### Topics

"Define Profiles and Stereotypes"

# systemcomposer.profile.Property

Class that represents a property

# Description

The Property class represents properties in a stereotype.

# Creation

addProperty(stereotype,AttributeName,AttributeValue)

# **Properties**

# Name — Name of the property string

Data Types: char

# Name — Property name string

Data Types: char

#### Datatype — Property data type

valid data type string

Data Types: char

# **Dimensions — Dimensions of property** positive integer array

Data Types: char

#### Min — Minimum value numeric value

Data Types: double

#### Max — Maximum value

numeric value Data Types: double

# **Units** — **Property units** string

Data Types: char

#### **Object Functions**

destroy Remove and destroy a model element

#### See Also

systemcomposer.profile.Profile|systemcomposer.profile.Stereotype

#### Topics

"Define Profiles and Stereotypes"

# systemcomposer.profile.Stereotype

Class that represents a stereotype

### Description

The Stereotype class represents architecture stereotypes in a profile.

### Creation

addStereotype(profile,name,type)

# **Properties**

#### Name — Name of the stereotype

string

Data Types: char

#### Description — Description text for the stereotype

string

Data Types: char

#### Icon — Icon for the stereotype

string

Data Types: char

#### Parent — The stereotype from which this stereotype inherits its properties

stereotype

Data Types: systemcomposer.profile.Stereotype

# **AppliesTo** — **The element type to which this stereotype can be applied** stereotype

Data Types: systemcomposer.profile.Stereotype

#### Abstract — Whether the stereotype is abstract

true | false

If true then stereotype cannot be directly applied on model elements, but instead serves as a parent for other stereotypes.

# Properties — Array of property definitions owned or inherited by this stereotype

stereotype

Data Types: systemcomposer.profile.Stereotype

#### **Object Functions**

addProperty removeProperty reparent Add a property to a stereotype Remove a property from a stereotype Move stereotype

#### See Also

systemcomposer.profile.Stereotype

#### Topics

"Define Profiles and Stereotypes"

### systemcomposer.view.BaseViewComponent

Base class for view components

# Description

This class inherits from systemcomposer.view.ViewElement and implements the interface systemcomposer.base.BaseComponent.

### **Properties**

Name — Name of the view component character vector | string

Name of the view component.

```
Example: name = get(objBaseViewComponent, 'Name');
set(objBaseViewComponent, 'Name', name)
```

Parent — Handle to parent view architecture of this component
ViewArchitecture object

Handle to the parent view architecture of this component.

Example: parent = get(objBaseViewComponent, 'Parent')

Architecture — Handle to view architecture of this component ViewArchitecture object

Handle to the view architecture of this component.

```
Example: p = get(objBaseViewComponent, 'ViewArchitecture')
```

# Examples

# See Also

# systemcomposer.view.ComponentOccurrence

Shadow of a component from the composition in a view

# Description

This class inherits from systemcomposer.view.BaseViewComponent.

# **Properties**

Component — Handle to the composition
systemcomposer.arch.BaseComponent object

Handle to the composition Component of this occurrence. Example: get(object, 'Component')

### See Also

### systemcomposer.view.ViewArchitecture

View components in an architecture view

### Description

A view architecture describes a set of view components that make up a view. This class inherits from the systemcomposer.view.ViewElement class and implements thesystemcomposer.base.BaseArchitecture interface.

### **Properties**

#### Name — Name of the architecture

character vector | string

Architecture name derived from the parent component or model name to which the architecture belongs.

Example: name = get(objViewArchitecture, 'Name')

#### IncludeReferenceModels — Control inclusion of referenced models

true | false

Control inclusion of referenced models.

Example: tf = get(objViewArchitecture, 'IncludeReferenceModels')

#### Color — Color of the view architecture

character vector | string

Color of the view architecture, specified as a character vector or string (for example, 'blue', 'black', 'green') or RGB value encoded in a hexadecimal string (for example, '#FF00FF', '#DDDDDDD'). An invalid color string results in an error.

Example: color = get(objViewArchitecture, 'Color')

#### Description — Description of the view architecture

character vector | string

Description of the view architecture.

```
Example: description = get(objViewArchitecture, 'Description');
set(objViewArchitecture, 'Description', description)
```

#### Parent — Component that owns the view architecture

systemcomposer.view.BaseViewComponent object

Handle to the component that owns this view architecture. The returned object is of type systemcomposer.view.BaseViewComponent. For a root view architecture, returns an empty handle.

```
Example: parentComponent = get(objViewArchitecture, 'Parent')
```

#### Components — Array of handles to child components

array of systemcomposer.base.BaseViewComponents objects

Array of handles to the set of child components of this view Architecture.

Example: childComponents = get(objViewArchitecture, 'Components')

#### Methods

addComponentAdd component to view given pathcreateViewComponentRemove a component from a view

#### **Examples**

#### See Also

Introduced in R2009b

### systemcomposer.view.ViewComponent

View component within an architecture view

### Description

A view component is a component that exist only in the view it is created in. These components do not exist in the composition. This class inherits from systemcomposer.view.BaseViewComponent.

#### See Also

### systemcomposer.view.ViewElement

Base class of all view elements

# Description

Base class of all view elements. This class inherits from systemcomposer.base.BaseElement.

# **Properties**

**ZCIdentifier** — Identifier of object character vector (default) | string

Gets the identifier of an object. Used by Simulink Requirements. Example: identifier = get(objViewElement, 'ZCIdentifier')

#### **Examples**

#### See Also

Introduced in R2009b

# **Blocks — Alphabetical List**

# Component

Add component to an architecture model

# Description

Use a Component block to represent a structural or behavioral element at any level of an architecture model hierarchy. Add ports to the block for connecting to other components. Define an interface for the ports and add properties using stereotypes.

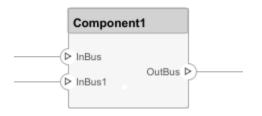

#### Ports

#### **Input Port**

Source — Provide connection from another component

#### **Output Port**

Destination — Provide connection to another component

#### See Also

#### Blocks

Adapter | Reference Component | Variant Component

**Topics** "Implement Components in Simulink"

# **Reference Component**

Link to an architectural definition or Simulink behavior

# Description

Use a Reference Component block to link an architectural definition of a component or a Simulink behavior.

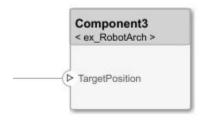

#### **Ports**

#### **Input Port**

Source — Provide connection from another component

#### **Output Port**

Destination — Provide connection to another component

#### See Also

#### Blocks

Adapter | Component | Variant Component

**Topics** "Implement Components in Simulink"

# **Variant Component**

Add components with alternative designs

### Description

Use a Variant Component block to create multiple deign alternatives for a component.

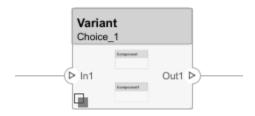

#### Ports

#### **Input Port**

Source - Provide connection from another component

#### **Output Port**

Destination — Provide connection to another component

#### See Also

Blocks Adapter | Component | Reference Component | Subsystem

#### Topics

"Decompose and Reuse Components"

# Adapter

Connect components with different interfaces

# Description

You can have different interface definitions assigned to the source port and destination port of a connection. This could represent an intermediate point in design, where components from different sources are brought together. Use an Adapter block to connect components with different interfaces.

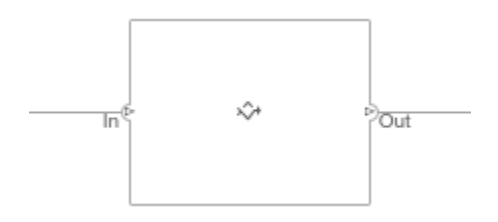

#### Ports

#### **Input Port**

Source — Provide connection from a component

#### **Output Port**

Destination — Provide connection to a component

#### See Also

#### Blocks

Component | Reference Component | Variant Component

**Topics** "Assign Interfaces to Ports" "Interface Adapter"